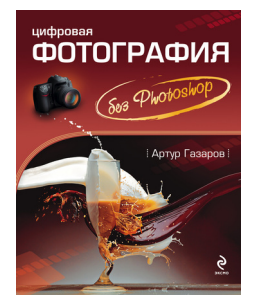

## **Артур Юрьевич Газаров Цифровая фотография без Photoshop**

*Текст предоставлен издательством http://www.litres.ru/pages/biblio\_book/?art=417792 Цифровая фотография без Photoshop: Эксмо; Москва; 2010 ISBN 978-5-699-34363-8*

#### **Аннотация**

Руководство предназначено для людей, которые уже имеют некоторый опыт съемки, освоились с цифровой камерой и стремятся достичь большего. Книга окажется полезной фотолюбителям «среднего звена» – в ней нет основ фотодела, это не «курс молодого бойца». Автор детально разбирает причины часто возникающих ошибок, дает советы о том, как их избежать при съемке, а также подробно описывает многочисленные особенности разных видов фотосъемки. После прочтения книги заинтересованный читатель получит шанс стать настоящим режиссером, передающим в своих работах красоту окружающего пространства.

# **Содержание**

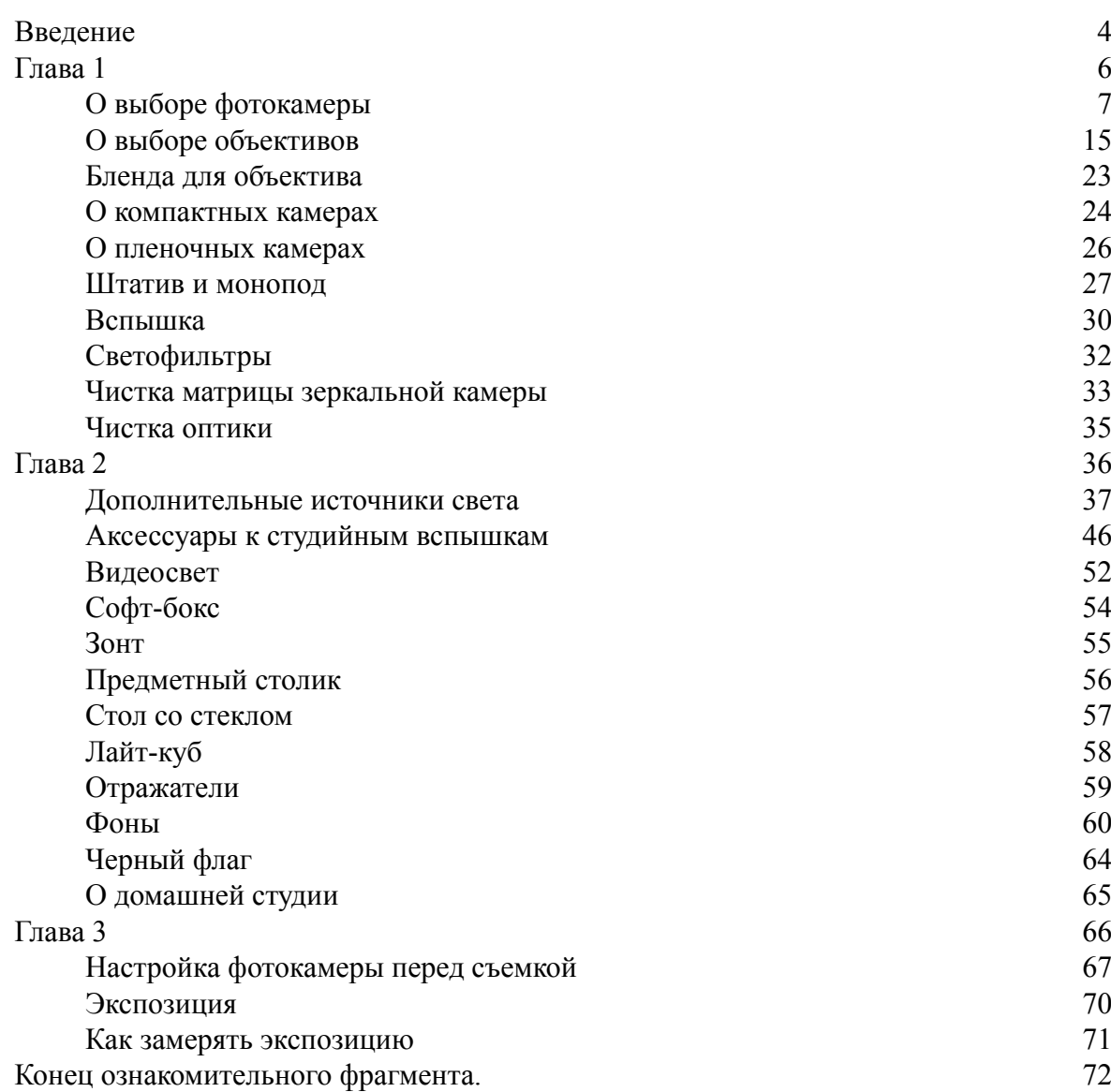

# **Артур Юрьевич Газаров Цифровая фотография без Photoshop**

#### **Введение**

<span id="page-3-0"></span>Современный человек имеет или, по крайней мере, собирается приобрести цифровую фотокамеру. Для чего? Правильно – не только для того, чтобы переснять расписание автобуса или объявление. Конечно же, чтобы фотографировать людей, природу, животных, архитектуру и т. д. Чаще всего снимки приходится редактировать на компьютере, а немалую часть – удалять из-за низкого качества и ошибок при съемке. Книга написана для читателя, уже имеющего базовый опыт в фотографии, чтобы он мог не только улучшить свои снимки, но и вообще обойтись без их обработки в графическом редакторе. В данном пособии очень подробно рассматриваются практические вопросы и особенности разных видов фотосъемки. Книга окажется полезной человеку, увлеченному фотоделом.

C появлением цифровых технологий в фотоделе подход к съемке несколько изменился: фотографы получили возможность снимать быстро и много. Многие особо не утруждают себя установкой точных съемочных параметров, часто доверяясь автоматике. Раньше, снимая на пленку, фотографы старались тщательно продумать каждый кадр, «взвесить», установить нужную выдержку и диафрагму – ведь кадров в пленке не так много, как места на флэш-карточках в современных цифровых камерах. Несмотря на стремительное развитие технологий и повышение «интеллекта» фотокамер, очень часто снимки получаются далеко не такими, какими их видит автор. Восторженно глядя на окружающий мир, фотолюбитель может полностью разочароваться в результатах своей работы, увиденных на экране компьютера, – все далеко не так, как было в реальной жизни, да и снимки могли бы быть более интересными. На помощь, как известно, приходит графический редактор. Надеясь на «всемогущий» Adobe Photoshop, часто к съемке относятся не совсем аккуратно, в итоге приходится исправлять снимки. Если их много, это превращается в настоящий кошмар – времени затрачивается уйма. Одно дело – придать фотографии художественный эффект, «рисовать», используя возможности компьютерной графики, а другое дело – тратить время на банальное исправление собственных ошибок, допущенных при съемке. Лучше сразу научиться снимать правильно, повышать свое фотографическое мастерство, а не изучать «премудрости» графических редакторов, что более полезно для дизайнеров.

В книге основное внимание уделяется единственному вопросу – как научиться фотографировать без ошибок, чтобы получать снимки, которые уже не придется «вытягивать» в редакторе, как «все сделать» сразу при съемке.

Конечно, и в случае с пленочной камерой очень часто допускаются ошибки. Книга окажется полезной как для «пленочных», так и для «цифровых» фотографов, но больше ориентирована именно на съемку цифровой фотокамерой.

Данное руководство предназначено для людей, которые уже имеют некоторый опыт съемки, освоились с камерой и стремятся достичь большего. Книга окажется полезной фотолюбителям «среднего звена» – в ней нет основ фотодела, это не «курс молодого бойца». Также предполагается, что читатель знаком со многими терминами. Изложение материала построено последовательно, текст излагается для фотографа-практика, который уже «погружен» в фотодело и будет изучать книгу с камерой в руках.

Детально рассматриваются причины ошибок, даются советы о том, как их избежать при съемке, а также подробно описываются многочисленные особенности разных видов фотосъемки.

Практическая польза от изучения представленного материала – понимание и полный контроль съемочного процесса, предсказуемость и улучшение результата.

Главная задача автора книги – постараться «переделать» читателя из восторженного созерцателя и «нажимателя кнопки» в режиссера, который передаст в своих работах красоту окружающего пространства.

## **Глава 1 Фототехника**

- <span id="page-5-0"></span>• **О выборе фотокамеры**
- **О выборе объективов**
- **Бленда для объектива**
- **О компактных камерах**
- **О пленочных камерах**
- **Штатив и монопод**
- **Вспышка**
- **Светофильтры**
- **Чистка матрицы зеркальной камеры**
- **Чистка оптики**

#### **О выборе фотокамеры**

<span id="page-6-0"></span>Как ни странно, но известная поговорка «снимает не камера, а фотограф» на практике достаточно далека от истины.

Почему фотокорреспонденты, рекламные, свадебные фотографы не работают чем придется? Ведь никто из них не снимает крошечными компактами. Каждый уважающий себя и клиентов фотограф очень придирчиво и осознанно подбирает рабочий инструмент. И не из-за того, что приятно и престижно снимать самой серьезной техникой. С некачественной аппаратурой работать сложнее, а часто просто невозможно получить требуемый результат в сложных съемочных условиях.

Итак, если у вас еще нет камеры или имеющаяся камера недостаточно хороша для получения приемлемого результата, обратите на это серьезное внимание.

Наверняка первой камерой у вас была самая обычная «мыльница», и в этом есть очень большой плюс – вы не удовлетворены собственным результатом. А значит, у вас есть огромное желание и интерес развиваться, совершенствоваться, научиться снимать более качественные и интересные снимки, увидеть на отпечатках большого формата привлекательные фотографии. Наверняка вам нравятся выразительные захватывающие работы фотомастеров, которыми приходилось любоваться на выставках. Без качественной техники трудно добиться таких результатов. Одновременно техника не должна «перетягивать» фотографа. Поверьте – главная задача не в том, чтобы достичь определенного уровня мастерства и остановиться на этом. Самое ценное – это путь и поиск. Нужно постоянно развиваться, важен сам процесс творческого роста, поиска новых решений и самостоятельных экспериментов. Последнее трудно переоценить – именно на поиске и строится все, что вызывает интерес к жизни. Фототехника здесь играет далеко не последнюю роль, но она – не самоцель, а лишь средство для достижения цели, подходящий рабочий инструмент.

Если ваша камера морально устарела, то это еще не повод для расстройства, но если она не устраивает вас по многим более существенным причинам, есть основание продать ее и взамен приобрести новую.

Существует богатый выбор фотокамер, каждая из которых, несомненно, имеет право на покупателя и предназначена для решения определенного круга задач. Но вам как человеку, который твердо и бесповоротно решил для себя – больше никаких «мутных и серых» кадров, подходят лишь некоторые модели.

Настоятельно рекомендуется остановиться именно на зеркальных камерах (рис. 1.1). Это оптимально для начала при хорошем соотношении «цена/качество/удобство».

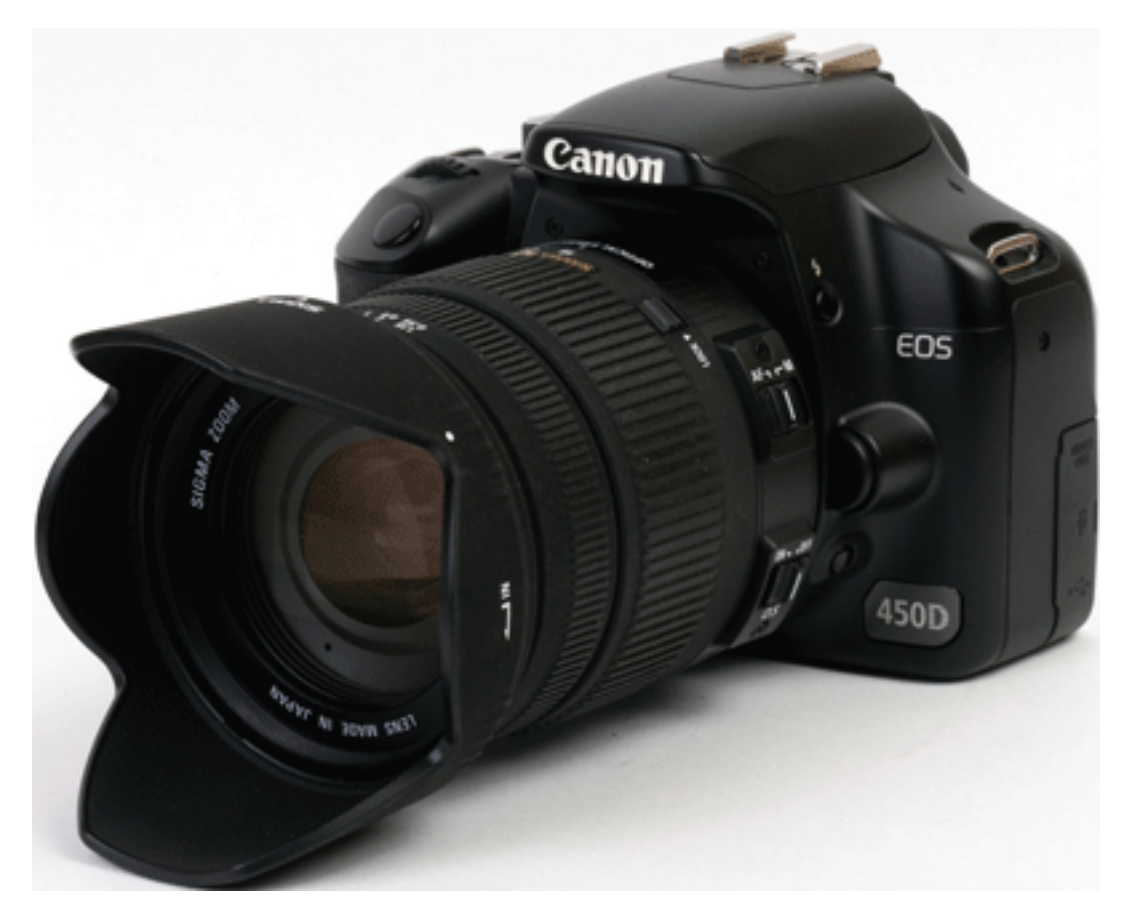

**Рис. 1.1.** Зеркальная камера начального уровня обладает немалыми фотографическими возможностями

Трудно сразу, «с нуля», приобрести «зеркалку» или после карманного компакта окунуться в вопросы, связанные со сменной оптикой, чисткой матрицы и т. д., тем не менее, однажды пересилив себя, вы скажете себе спасибо. Зачем идти длинным путем, когда можно сократить дорогу и сэкономить средства, а самое главное – время?

Нам часто приходится давать советы по поводу выбора фототехники. Ведь компактные камеры обеспечивают хорошую картинку, они легки, недороги, почему бы не купить «навороченный» компакт? Да, он обеспечивает замечательный результат, но все это красиво на страницах журналов и рекламных проспектов. В тестах и обзорах все выглядит замечательно, но стоит взять в руки и поснимать, как убеждаешься в обратном. Их задача – продать товар, а ваша – подобрать для съемки удобный и качественный инструмент. Ведь никому и в голову не придет нахваливать профессиональную камеру – зачем тратить деньги на рекламу, когда ее и так покупают, хорошо представляя себе цель.

В подавляющем большинстве случаев можете не рассчитывать на хорошие фотографии с компактами (есть, конечно, и исключения, о которых мы поговорим позже). Компактные камеры имеют ряд весьма серьезных ограничений. Наиболее существенный момент – это матрица: у компактов физическая площадь поверхности матрицы очень мала. Отсюда и шумы, и узкий динамический диапазон, и худшая цветопередача, и бросающееся в глаза невысокое качество изображения, и трудности в управлении глубиной резкости. Компактные камеры работают медленно, их неудобно держать в руках при съемке, особенно если вы работаете продолжительно, а не делаете один-два кадра типа «фото на память». Ресурс у них невысок, для интенсивной съемки они не предназначены.

Компактные камеры больше подойдут начинающим и нетребовательным к своим фотографиям людям, также они хороши как «записная книжка» – фотоблокнот. С помощью

компакта хорошо сделать пару-тройку пробных кадров, чтобы в целом оценить композицию, просмотреть и переснять кадр. Это очень удобно, например, если у вас пленочная камера. Снимая на компакт, вы выполняете необходимые приготовления, а затем, когда результат на ЖК-экране компакта вас полностью удовлетворит, делаете пленочный кадр. В некоторых случаях нужна незаметность, когда «зеркалкой» снимать невозможно. Чтобы добиться с помощью компактов хорошего результата, нужно обеспечить больше света. Зеркальная камера лучше справляется в условиях недостаточного освещения.

Многим обязательно нужно пройти через компакты, чтобы «на своей шкуре» убедиться – для серьезных занятий фотоделом понадобится «зеркалка».

Если все же вы не готовы снимать зеркальной камерой, то при выборе компакта ориентируйтесь на модель с большей матрицей, хорошей оптикой, ручными режимами и высокой функциональностью. Большие габариты, массивный и ухватистый корпус здесь будут ощутимым преимуществом.

Также есть очень интересный класс камер – компакты с объективом с фиксированным фокусным расстоянием (рис. 1.2), например Sigma DP1, DP2 (фокусные расстояния – 28 и 41 мм в 35-мм эквиваленте соответственно). Огромное достоинство камер – большая трехслойная матрица Foveon, размеры которой – 20,7x13,8 мм.

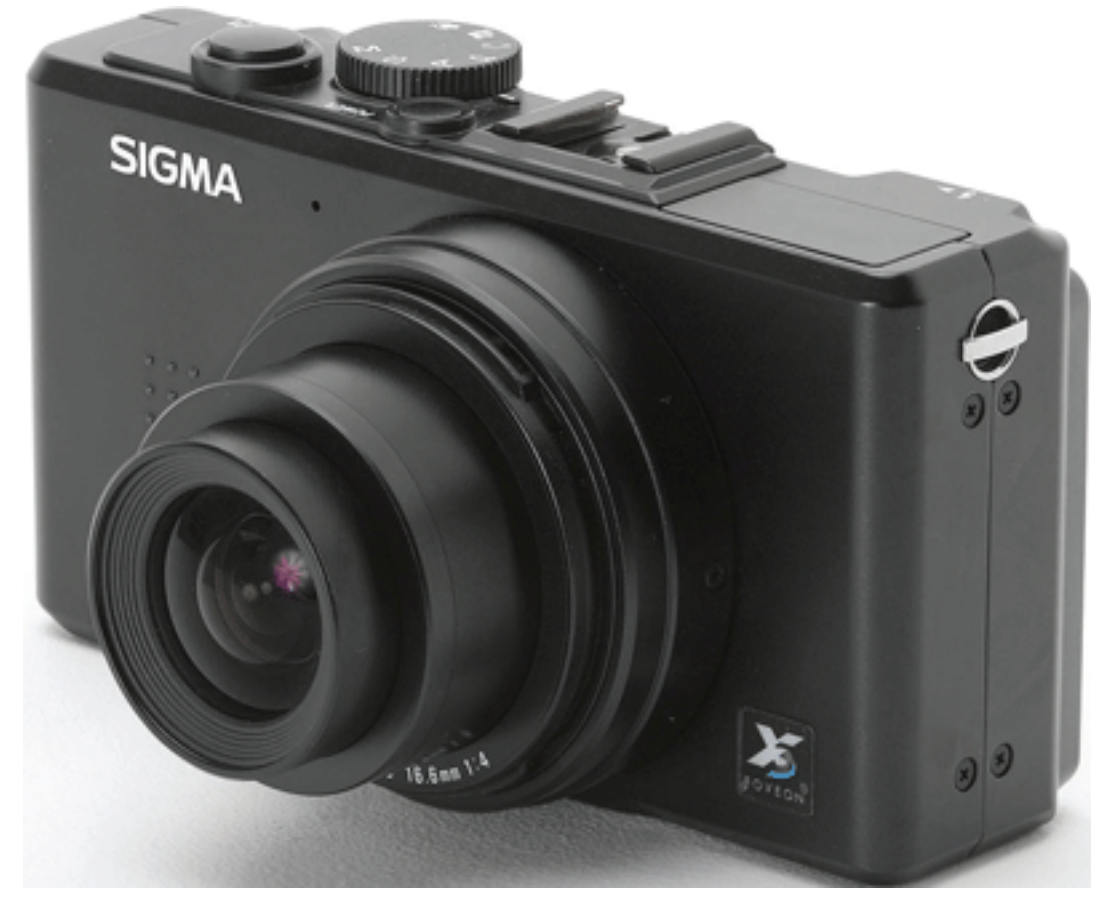

**Рис. 1.2.** Компактная камера не уступит в качестве изображения зеркальной камере

Камеры обеспечивают высококачественное изображение: прекрасная детализация, насыщенные правдивые цвета, отсутствие «провалов» в тенях, приятное и пластичное изображение, которое напоминает пленочный кадр. Такую камеру, маленькую, легкую и незаметную, очень удобно использовать при съемке, особенно когда профессиональная съемка запрещена. Еще одна положительная сторона дела – чтобы не использовать гиперзум и не менять оптику, удобно использовать сразу две камеры: одну – с телеобъективом, а другую – с широкоугольным объективом. Носить две зеркальные камеры не всегда возможно, да и снимать сложно, когда на шее висит два «солидных» фотоаппарата, – вам трудно будет убедить кого-либо, что вы не фоторепортер. В таком случае на зеркальную камеру вы можете установить телеобъектив, а в качестве второй камеры с широкоугольным объективом использовать Sigma DP1 или DP2. Это очень упрощает съемку из-за небольших габаритов.

Из недостатков – ощутимо низкая скорость работы, высокий уровень шумов при повышении чувствительности выше 200 единиц ISO, небольшая емкость аккумулятора – камера работает не так долго, как хотелось бы, меньшее число снимков от одной зарядки аккумулятора по сравнению с зеркальными камерами. Да и стоимость выше, чем у зеркальной камеры начального уровня с «китовым» объективом.

Еще один новый класс камер – компакты со съемной оптикой (рис. 1.3). Конечно, они и существенно лучше, и во многом удобнее, чем большинство компактов (в том числе и «продвинутых»), матрица у них больше, чем у компактов, и соответствует стандарту 4/3.

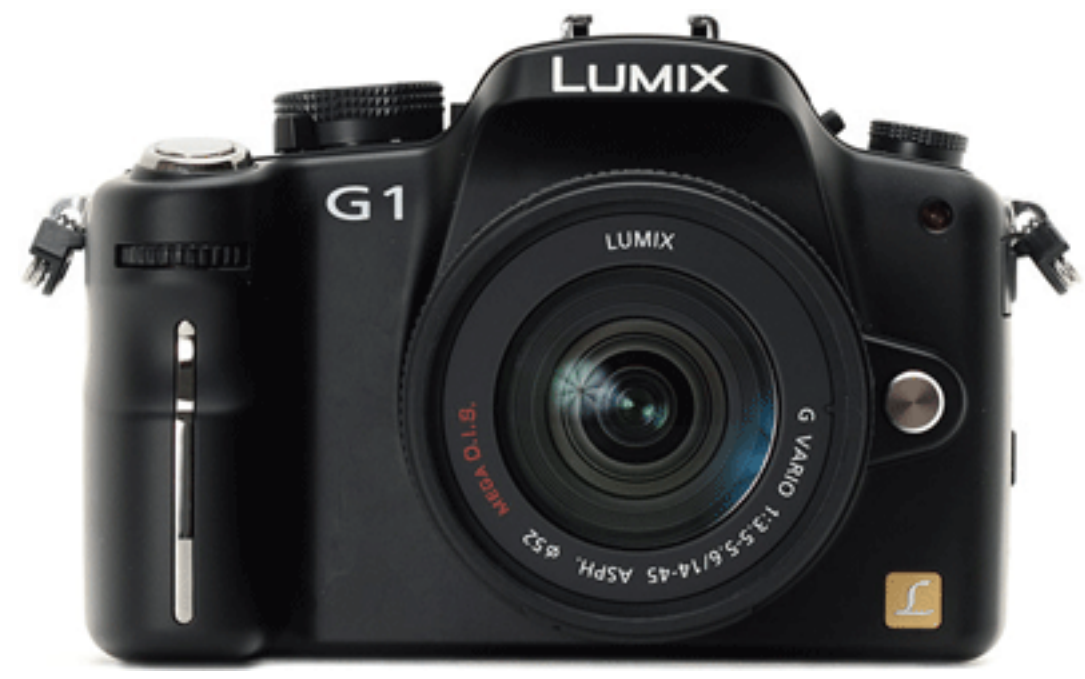

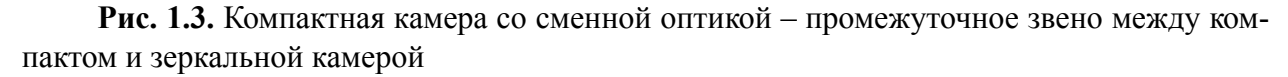

Однако основные недостатки компактов со съемной оптикой – ощутимо высокая цена, отсутствие широкого парка оптики и при этом заметно более слабые возможности, чем у зеркальных камер.

Купив камеру, вы привязываетесь к системе: оптика, вспышка, аксессуары – все это подходит к камере лишь одного производителя, поэтому «пересесть» на другого производителя без дополнительных затрат не получается – вы потеряете на продаже. Сократить потерю и «безболезненно» перепробовать разную технику можно, покупая образцы б/у.

К выбору системы, то есть камеры какого-либо производителя, подходить нужно обдуманно, взвесив все «за» и «против», которые важны именно вам. Советовать какую-либо фотосистему очень сложно и неправильно. Нельзя сказать, что одна фирма – хорошо, а другая – плохо. В каждой системе для конкретного человека могут быть свои положительные моменты. Ориентироваться стоит, в первую очередь, на качество результата, удобство в работе, стоимость техники, ее доступность, наличие в продаже дополнительных принадлежностей, возможность ремонта и, наконец, на то, нравится ли вам марка фототехники, надпись на камере, ее удобство в руках и т. д.

У одних систем бюджетная оптика обеспечивает вполне приемлемый и даже очень хороший результат, у других только дорогие объективы способны гарантировать качественную картинку. Конечно, техника должна быть удобной, надежной и качественной. Хорошая техника стоит недешево. Поэтому стоит все расставить по местам, определить, чем можно пожертвовать, а чем нет. Если вы готовы смириться с ограниченной функциональностью, то с низким качеством фотографий явно соглашаться не стоит.

Вначале определите задачи, которые собираетесь решать при помощи фототехники, а затем подбирайте «железо». Посмотрите образцы снимков в Интернете (желательно загрузить полноразмерные снимки), не ориентируйтесь на дисплей компьютера. Все мониторы по-разному отображают картинку: цвета, резкость и др. Постарайтесь отпечатать загруженные файлы на большой формат (А3) и сравнить их. Почитайте отзывы владельцев в Интернете, зайдите в фотомагазин и подержите камеру в руках, поснимайте на свою флэшку. В крупных городах есть прокат фототехники – возможно, имеет смысл взять напрокат выбранные модели.

Не стесняйтесь задавать вопросы на форумах, воспользуйтесь поиском (наверняка подобные вопросы задавались не раз), перечитайте обсуждения, если действительно не нашли ответов, создайте новую тему, конкретно описав ваши задачи. Но учтите, что одна и та же камера с разной оптикой способна выдать совершенно противоположные результаты. В любом случае, в первую очередь стоит отталкиваться от оптики. Самое правильное, если вы вначале потратите немного времени и изучите, какая вообще существует оптика у той или иной системы, получите представление о ее возможностях и стоимости, а затем уже конкретизируете свой выбор (рис. 1.4).

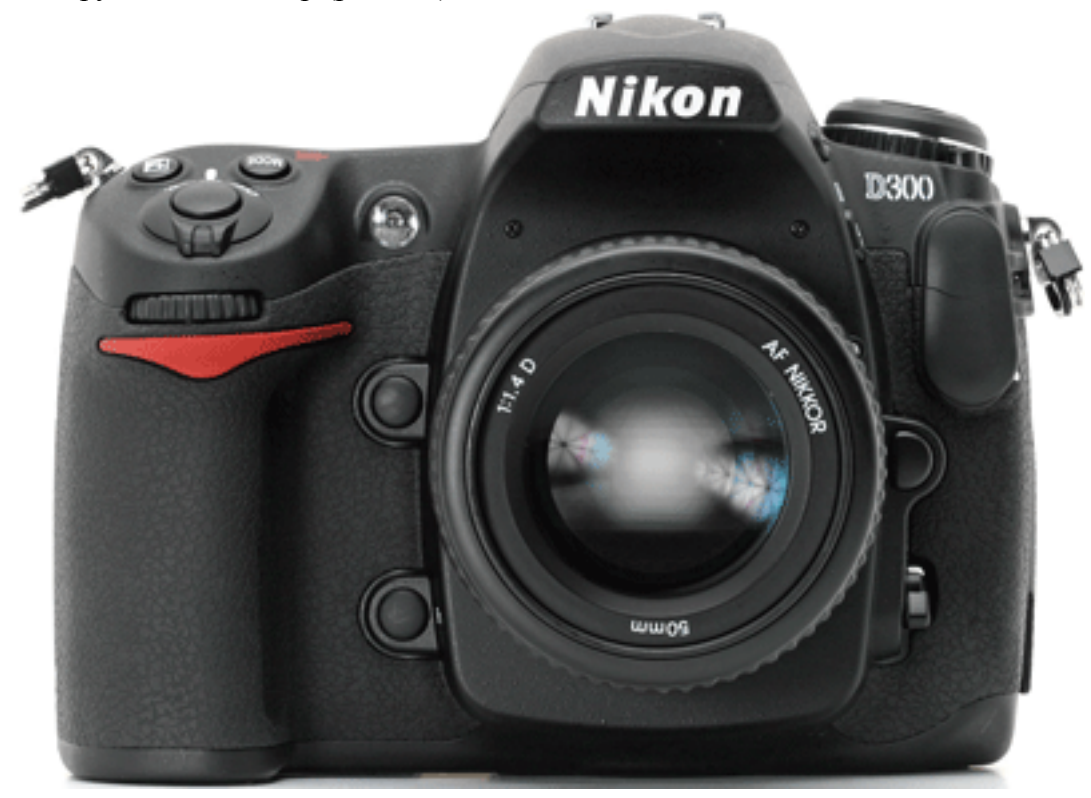

**Рис. 1.4.** Зеркальная камера полупрофессионального класса окажется востребованной там, где нужна высокая скорость съемки

Нет никакого смысла в приобретении дорогой полупрофессиональной зеркальной камеры, если вы будете снимать некачественным объективом. Лучше сделать наоборот –

приобрести хорошую оптику, а «на сдачу» взять камеру, которая через год-два явно устареет. Качество изображения будет существенно выше во втором варианте.

При выборе системы стоит сразу определить, что позволит быстрее и проще получить нужные кадры в определенных условиях: освещение, скорость, функциональность – снимаете ли вы репортаж, спорт, пейзаж, макро или будете заниматься астросъемкой. В каждом случае нужна «своя» техника.

Отдельно необходимо сказать про зеркальные камеры и компакты со сменной оптикой системы 4/3 (рис. 1.5). Во-первых, матрица этой системы меньше, чем у камер с матрицей формата APS-C (соответственно, выше шумы и есть некоторые потери в качестве). Вовторых, соотношение сторон кадра хоть и ориентировано на дисплей ПК, но неудобно при печати – приходится обрезать часть изображения. Говоря о системе 4/3, нельзя не отметить великолепную оптику Olympus.

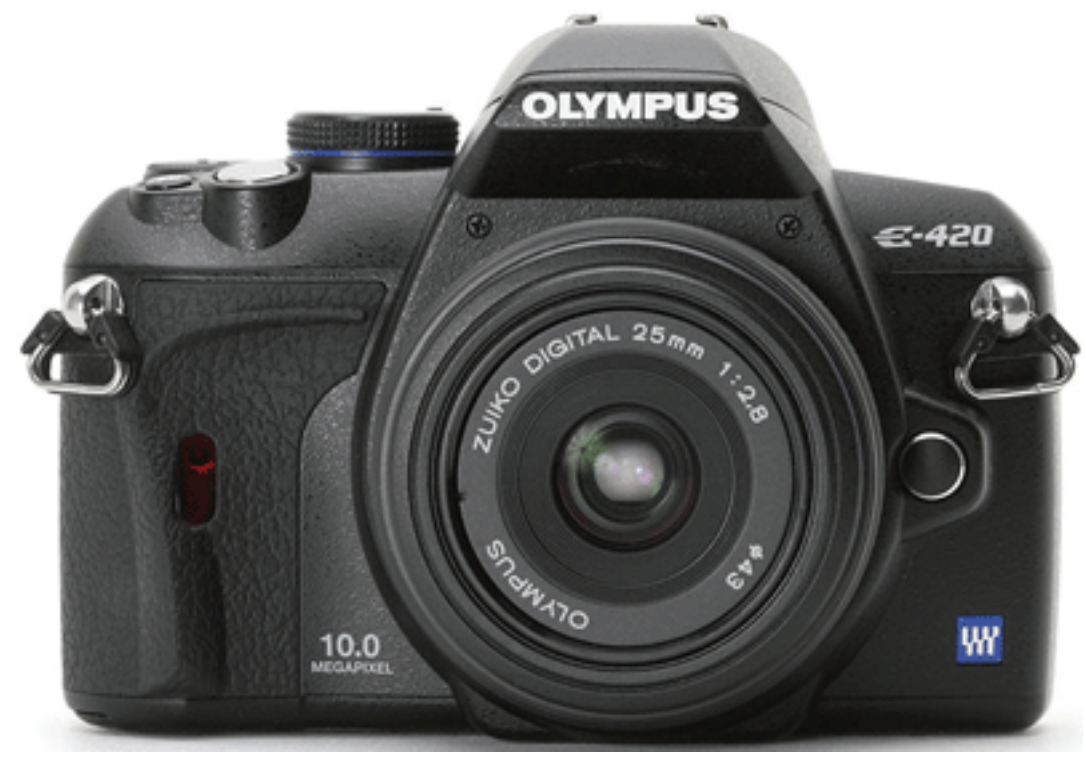

**Рис. 1.5.** Зеркальная камера системы 4/3 для тех, кто ценит компактность, малые габариты и высокое качество изображения

В целом это замечательные и очень удобные любительские и профессиональные камеры, недорогая и в то же время удивительно качественная «китовая» оптика. Изображение имеет очень привлекательный вид, правдивые цвета, хорошую детализацию. Преимущество системы – компактность техники при очень неплохом качестве изображения в сравнительно легких съемочных условиях. Отлично подходит в качестве туристического варианта, для фотографа-путешественника. Для съемки репортажа, спорта, свадьбы более предпочтительна техника Canon и Nikon.

Практически любая «зеркалка» начального уровня обеспечит прекрасный результат при условии, что снимать вы будете с хорошей оптикой. Современные «зеркалки» начального уровня обладают отличным запасом качества и большими возможностями. Приобретать профессиональную модель камеры стоит, если вам важна высочайшая скорость, повышенная надежность, защищенность от пыли и влаги, удобство и эргономика, и, конечно, прекрасное качество снимков.

По качеству результата модель начального уровня и полупрофессиональная практически сравнялись – сделав сравнительные снимки (при условии работы с одним и тем же объективом) и отпечатав их, вы вряд ли заметите разницу. Основные отличия в скорости работы, фокусировке, более удобном корпусе, эргономике, функциональности, надежности. У зеркальных камер начального уровня пластиковый корпус (хотя достаточно прочный и надежный), корпус полупрофессиональных камер выполнен из магниевого сплава.

На ресурс затвора не стоит обращать внимания – при гарантии в два года это неактуально. В любительской практике камеры часто просто не успевают выработать свой ресурс. Да и замена затвора – не такая уж серьезная проблема, по истечении гарантии вам поменяют его в сервисе за 150–200 долларов.

Конечно, полупрофессиональная модель удобнее и приятнее в работе, но если вы часто путешествуете, отличное решение – зеркальная камера начального уровня.

Наконец, наиболее интересное решение (в первую очередь, с точки зрения качества картинки) – это «зеркалка» с полнокадровой матрицей, по размеру пленочного кадра (рис. 1.6). Она заметно дороже, больше по весу и габаритам. При этом вы получаете действительно высокое качество изображения, больший запас светочувствительности, более правдивые и чистые цвета. Эта оптика обеспечит вам не часть изображения, «вырезанного» неполнокадровой матрицей, – фокусное расстояние ее объектива соответствует тому, что на нем написано. Особенно это заметно при съемке на широкоугольную оптику.

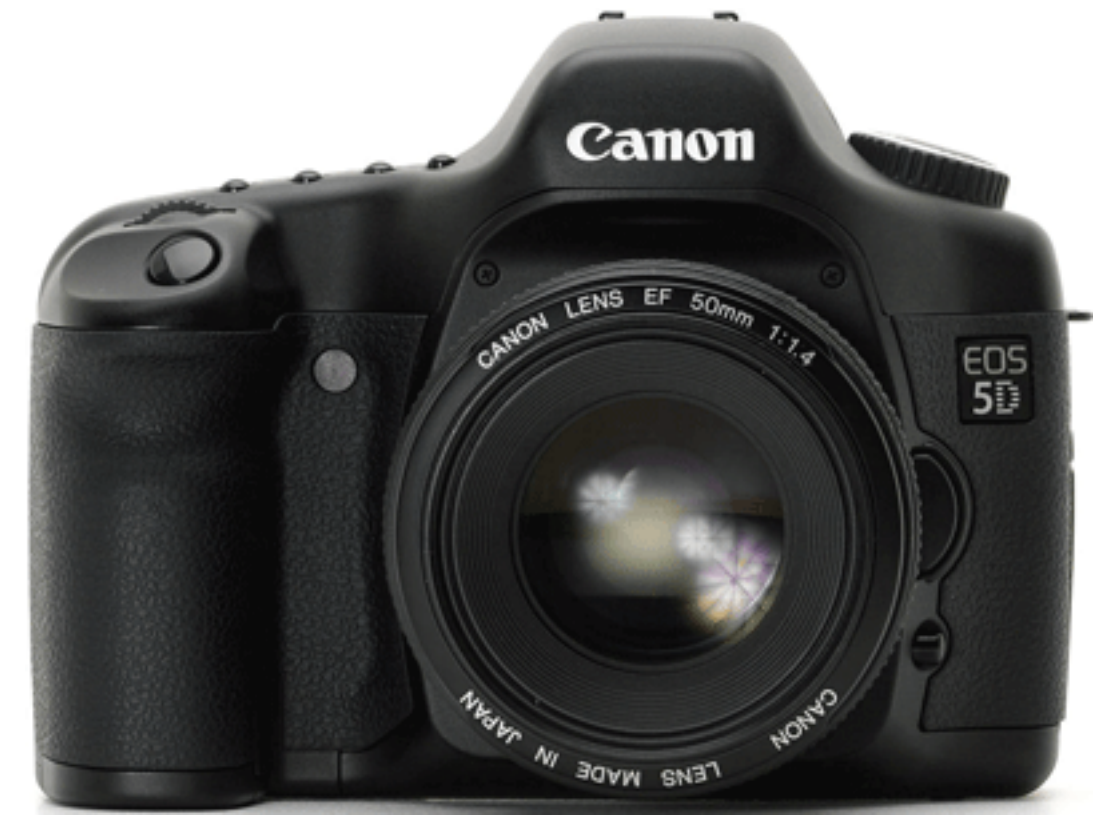

**Рис. 1.6.** Полнокадровая зеркальная камера позволит максимально использовать «пленочную» оптику

Кроме того, массивная камера дает и другие преимущества: меньше вероятность «шевеленки», не так сильно устает рука, как в случае с маленьким и неудобным корпусом. С тяжелой и большой профессиональной оптикой, установленной внешней вспышкой работать проще.

Итак, самое оптимальное во многих отношениях решение – это цифровая зеркальная камера. Даже начальные модели дадут вам очень большие возможности. И это при том, что цены на них часто ниже, чем на новые «топовые» компакты, не говоря уже о б/у «зеркалках».

Полнокадровая зеркальная камера – самый лучший вариант, если вас не смущают цена, вес и габариты.

При выборе фотокамеры обязательно обращайте внимание на шумы, особенно при повышении светочувствительности, а также длинных выдержках. Если вы рассчитываете отпечатать снимки на большой формат, обратите внимание на число мегапикселей.

Разумеется, лучше всегда покупать новую камеру. Но часто финансы не позволяют приобрести ее, поэтому покупка камеры б/у оказывается единственным выбором.

Здесь хочется дать несколько полезных советов: приобретая б/у камеру, обязательно проверяйте ее, никогда не доверяйте словам «там все в порядке» – приходилось сталкиваться с разными продавцами.

Один из наиболее важных вопросов – где и у кого вы покупаете подобную технику. Возможны разные варианты: можно договориться c частным лицом или приобрести камеру в комиссионном магазине. Главное – чтобы цена и состояние фотокамеры вас устраивали.

Совершая покупку через Интернет, предварительно узнайте у продавца наличие гарантии, износ камеры, ее состояние и комплектность, возможность проверить при встрече. Пусть хозяин обязательно зарядит аккумулятор, чтобы была возможность включить и протестировать камеру. Попросите предварительно выслать снимок неба или равномерной светлой поверхности на зажатой диафрагме – убедитесь, в каком состоянии матрица.

Если в момент совершения сделки вам не дали обещанный гарантийный талон, нет комплектности, упаковки, камера оказалось в худшем состоянии, чем вы ожидали, торгуйтесь, требуйте снижения цены. Если с продавцом сложно разговаривать, он начинает «хитрить», лучше откажитесь от покупки. Вообще, желательно, чтобы в наличии были документы – гарантийный талон, чеки или упаковка. Это даст возможность убедиться в том, что фототехника не краденая. Неплохо, договорившись с продавцом, отнести камеру в сервис и показать хорошему мастеру. Заплатив ему, вы получите реальную картину, определите пробег камеры, получите полезную консультацию.

Итак, при покупке б/у обратите внимание на:

- наличие документов;
- комплектность;

• работоспособность (не ограничивайтесь одним-двумя снимками, сделайте пару десятков снимков в разных режимах);

• повреждение корпуса, сильные потертости, трещины и т. д.;

• пробег камеры, число срабатываний затвора;

• уровень загрязнения матрицы, наличие повреждений матрицы (царапин от неумелой чистки);

• отсутствие посторонних шумов в работе;

• встроенную вспышку.

## **О выборе объективов**

<span id="page-14-0"></span>Выбор оптики у многих фотографов превращается в «дело всей жизни». Покупаются и продаются (естественно, с потерей денег) объективы, бесконечно сравниваются параметры, выбирается самый лучший, но вдруг он оказывается не таким, как ожидалось: менее качественным или менее удобным и т. д.

Объектив – «глаза» камеры, и если они видят плохо, то и снимки получатся соответствующими. Надо отметить, что скорость фокусировки сильно зависит не только от камеры, но и от объектива.

Старайтесь не покупать откровенно плохие объективы. Низкое разрешение, недостаточная детализация, искаженная цветопередача, неуверенная фокусировка, наличие всевозможных оптических искажений – вот где простор для доработки в графическом редакторе.

Дешевый объектив не всегда плох, встречаются на редкость удачные и в то же время недорогие модели. Конечно, не все так гладко, иначе бы объектив стоил больших денег – невысокая светосила, вращающаяся передняя линза, медленная работа, невысокая надежность, конструктивные недоработки и т. д. У дорогих и очень дорогих моделей тоже могут встречаться характерные проблемы – конструктивные. Перед покупкой постарайтесь об этом узнать.

Со временем объектив может «разболтаться», то есть износиться – возникают проблемы, в том числе с резкостью и фокусировкой.

Итак, какая оптика понадобится, чтобы снять качественный красивый кадр?

Дорогая профессиональная оптика почти всегда очень хороша, но не всегда так уж и необходима. Перед тем как приобретать дорогой объектив, убедитесь, что он действительно вам нужен, а не будет пылиться на полке. Простой пример – светосильный телевик-зум (рис. 1.7) обеспечит отличное изображение, но его габариты и вес могут отбить охоту снимать им, кроме того, такая оптика привлекает на улице излишнее внимание. Возможно, вам будет проще снимать с фикс-телеобъективом, который выглядит не столь внушительно, или с менее дорогим и компактным вариантом, снимать которым вы будете постоянно, не думая о весе, габаритах и внешности объектива.

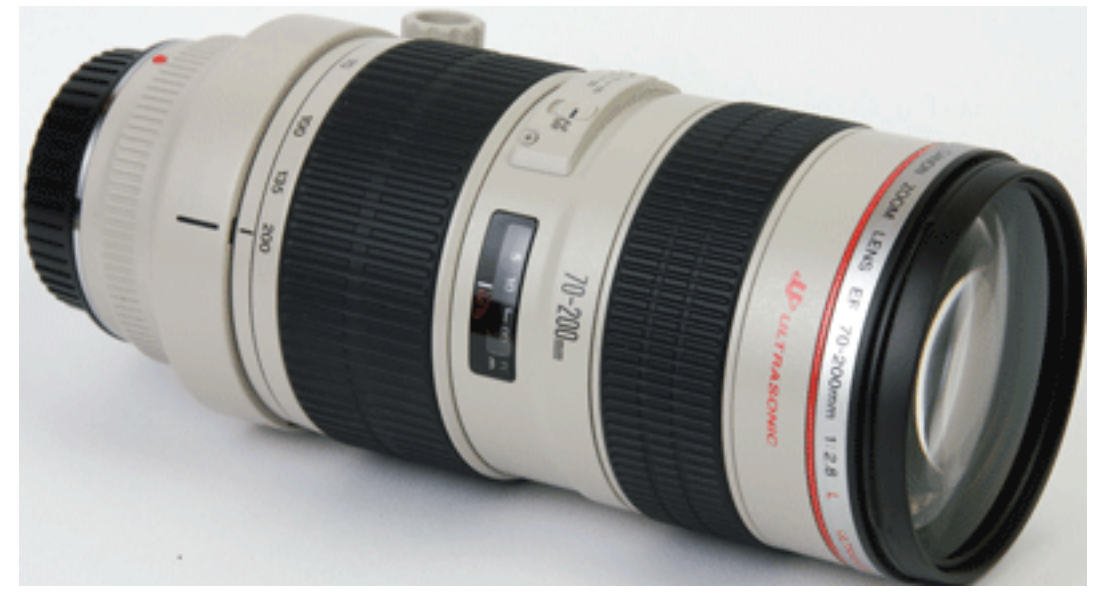

**Рис. 1.7.** Профессиональный телезум удобен во время съемки репортажа при слабом освещении

Для начала нужно определиться, будете ли вы приобретать камеру с полноразмерной матрицей. Если да, скорее всего, не стоит тратиться на «цифровые» объективы. Ведь придется покупать все объективы заново. С одной стороны, «цифровые» объективы и легче, и меньше по габаритам, лучше подходят камерам с матрицей формата APS-C, но, с другой стороны, они не отличаются качеством, заметно уступая традиционным, и, естественно, не относятся к оптике профессионального класса. Есть, конечно, очень хорошие объективы, которые вплотную приближаются к оптике профессионального класса, например Canon EF-S 17–55 f/2.8 IS USM (рис. 1.8), но вопросы износостойкости и пылевлагозащиты также имеют место, и, конечно же, подобные объективы нельзя использовать с пленочными камерами и камерами с полноразмерной матрицей.

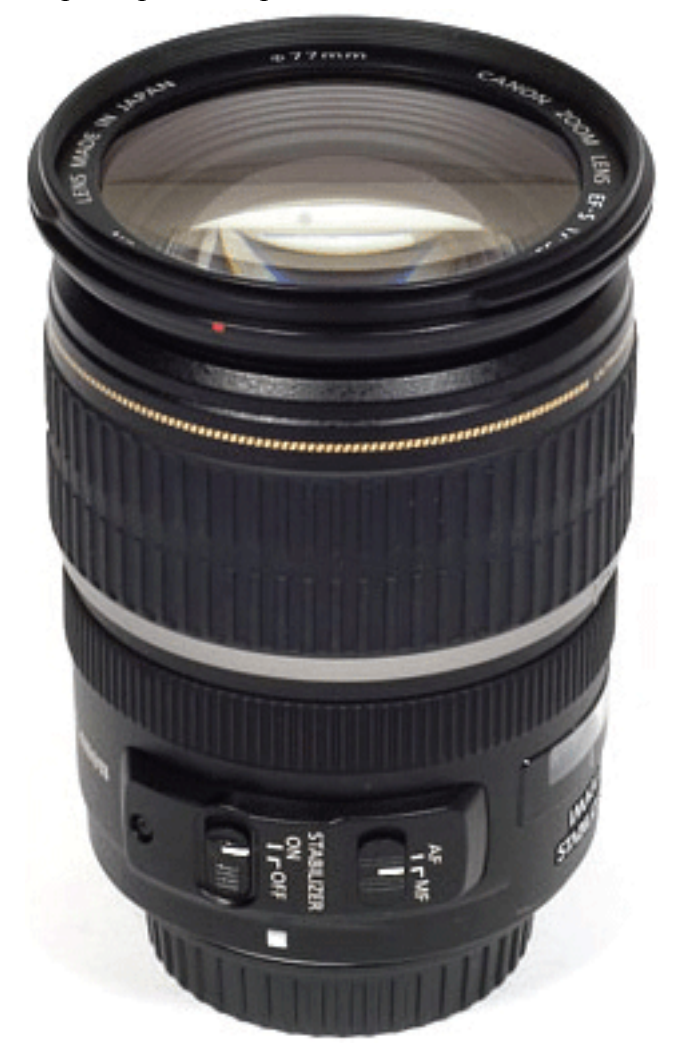

**Рис. 1.8.** Объектив, предназначенный для цифровых камер, обеспечит великолепное качество изображения

Широкоугольная, сверхширокоугольная оптика и фишай, которые рассчитаны на 35 миллиметровые пленочные и цифровые камеры, при использовании на матрице APS-C теряют свою «широкоугольную» привлекательность. Здесь целесообразно использовать специальные цифровые «широкоугольники» и «кропнутый» фишай.

Что выбрать: фикс или зум? Покупать фикс стоит лишь в том случае, если фотограф действительно уверен, что на данном фокусном расстоянии он снимает часто (рис. 1.9), это его «конек», и ему действительно нужен фикс именно с заданным фокусным расстоянием. Покупать фикс лишь по причине того, что им снимают профи, не стоит. У каждого фотографа есть свой стиль съемки, подход к построению кадра, свои вкусы, у вас может быть другое видение кадра, любимые фокусные расстояния, привычки.

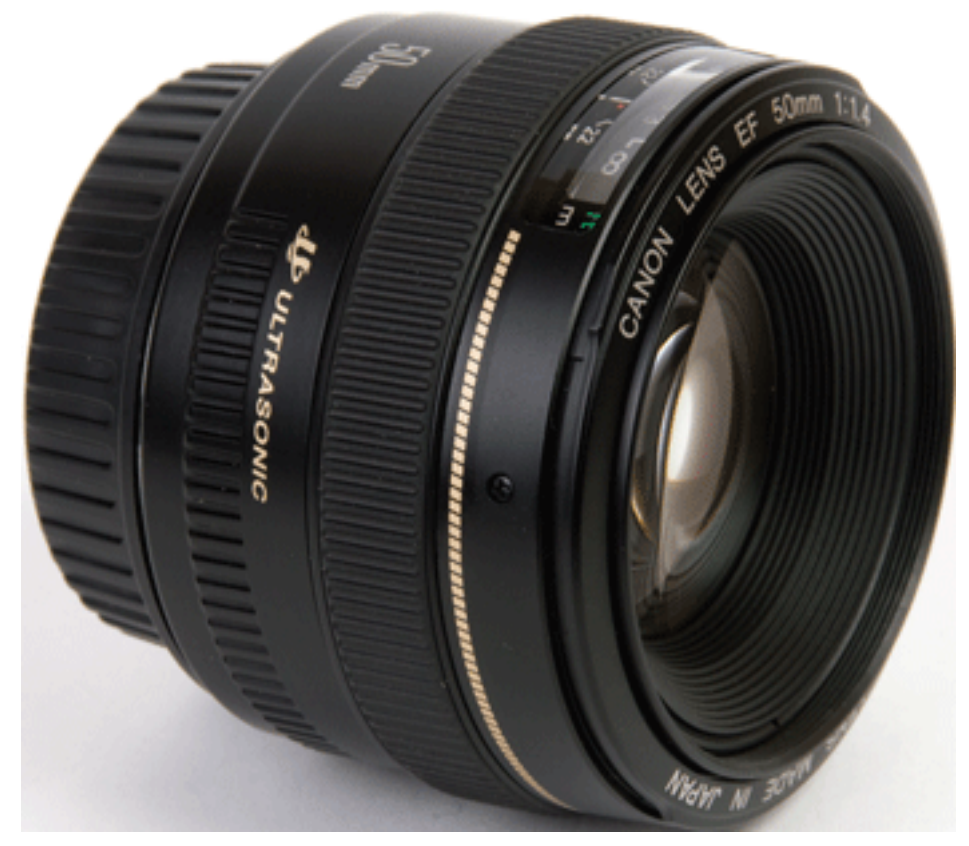

**Рис. 1.9.** Объектив с фиксированным фокусным расстоянием пригодится в качестве универсального, особенно когда освещения недостаточно

Нужно определиться, для чего и в каких случаях вам нужен фикс. Часто отойти или подойти ближе нет возможности – вы в цирке, на спектакле, презентации и т. д., поэтому зум позволит правильно кадрировать и выстроить снимок. В репортажных условиях фикс менее удобен – он ориентирован на неспешную вдумчивую съемку. Для репортажной съемки в качестве дополнения хороши светосильные объективы: широкоугольный фикс и телеобъектив.

Для начала лучше все же использовать универсальный зум – в хозяйстве всегда пригодится (рис. 1.10) и определиться, какие фокусные расстояния необходимы. Чтобы почувствовать, что такое фикс, сначала прикупите «полтинник», стандартный объектив с фокусным расстоянием 50 мм f1.4. Даже недорогой вариант, f1.8, обеспечит качественные снимки. Затем вы уже определитесь, какие фиксы вам нужны и для чего.

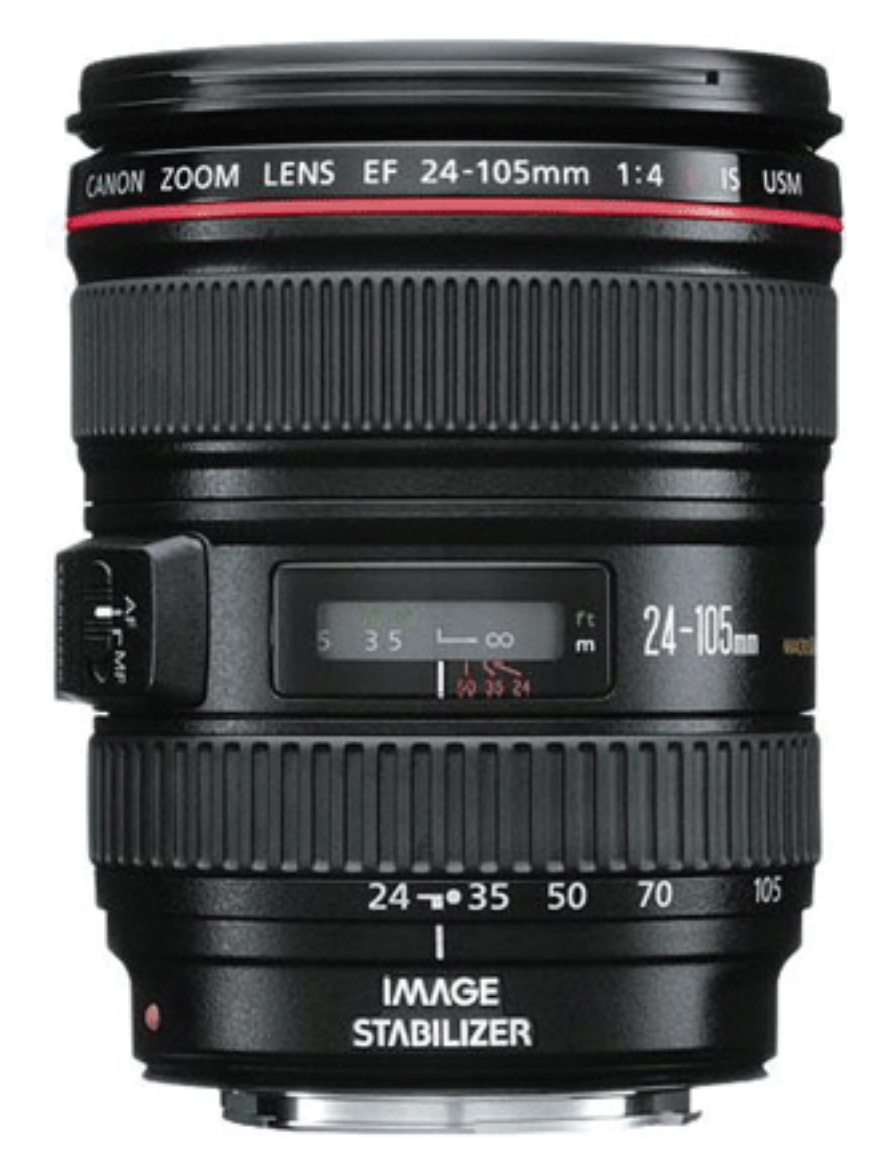

**Рис. 1.10.** Универсальный зум-объектив – удобное решение на все случаи жизни

Обычно фикс обеспечивает более высокое качество изображения. Но здесь стоит различать дорогую профессиональную оптику и бюджетные образцы. Если качество первой однозначно лучше любого зума, то бюджетный фикс не всегда побеждает в сражении с зумами. Здесь нужно выбирать, ориентируясь на конкретную модель – по тестам, обзорам, отзывам, личным впечатлениям. Бюджетные фиксы, конечно, хороши, но не настолько, если сравнивать с их более дорогими и светосильными «братьями».

Полностью универсальной оптики, кроме не блещущего качеством гиперзума (рис. 1.11), нет. Каждый объектив предназначен для определенных задач и ограничивает вас в других видах съемки. Выбирая зум-объектив, ориентируйтесь на кратность – старайтесь, чтобы она была не больше трех. Пусть это будет не самое универсальное решение, но зато более качественное.

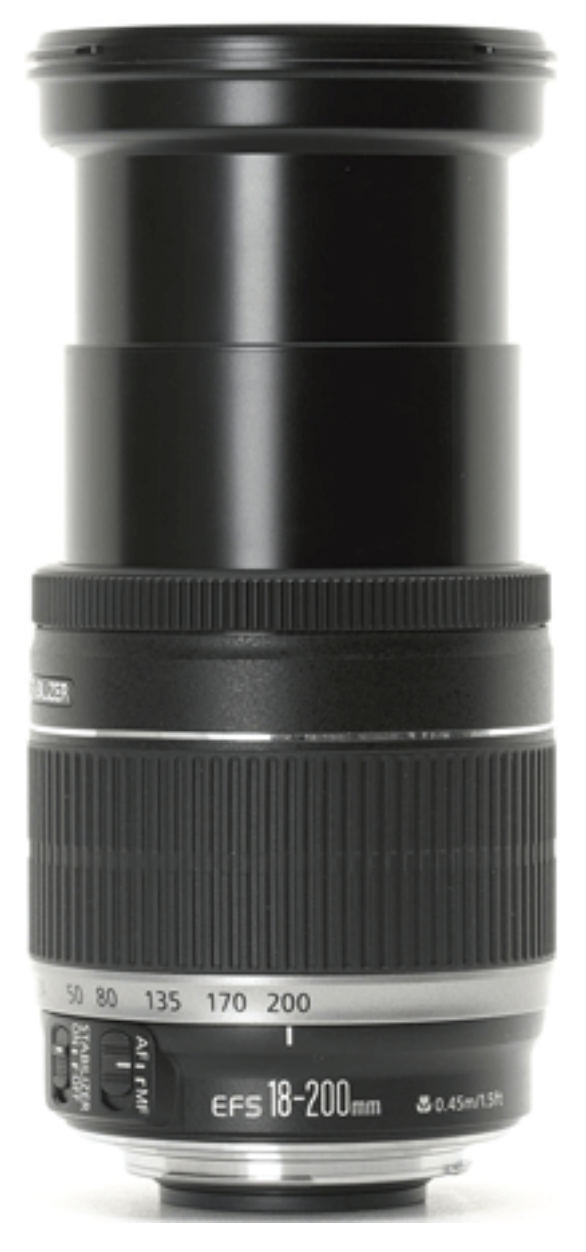

**Рис. 1.11.** Гиперзум хоть и универсал, но качеством изображения не блещет

Гнаться за суперзумами не стоит – это самые слабые и некачественные объективы, вот с ними вы действительно намучаетесь. И, в конце концов, все равно откажетесь. Такая оптика подойдет разве что только для солнечных дней, съемки на пляже во время отпуска, когда главное – быстро «схватить» сюжет, а затем «доводить его до ума» в графическом редакторе. Чтобы получить сравнительно хороший результат, снимая на такой объектив, нужно прикрыть диафрагму, снимать на самой минимальной чувствительности, по максимуму использовать свет.

Обычно у гиперзумов качество изображения в крайнем широкоугольном и телеположении заметно уступает картинке, которую объектив выдает в среднем положении зума. Также максимально оптическое приближение не соответствует тому, что указано в наименовании. Если сравнить снимки, сделанные телевиком и гиперзумом, то, например, у объектива 280– 300 эти 300 мм могут соответствовать лишь 280 мм, а у объектива 18-200 максимальные 200 мм – лишь 150 мм. Учитывая, что на крайних фокусных расстояниях картинка довольно «мягкая», пользы от таких возможностей объектива мало. Существует очень дорогой, профессиональный и весьма достойный по качеству во многих отношениях суперзум (рис. 1.12)

– Canon 28-300 f/3.5–5.6 L IS USM. Конечно, и ему свойственны некоторые проблемы, но это удивительно качественный и надежный универсальный инструмент для профессионального репортера. Обычному человеку, не зарабатывающему съемкой репортажа, он вряд ли будет интересен (из-за веса, габаритов, а главное – цены).

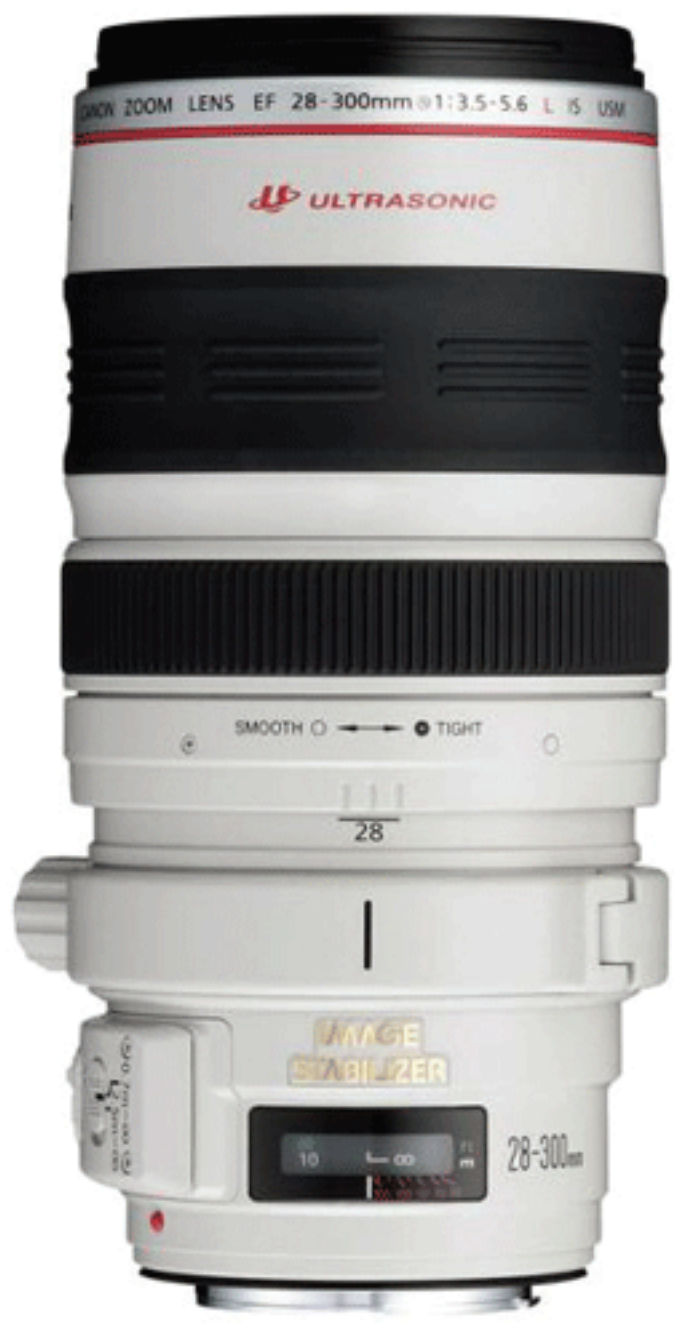

**Рис. 1.12.** Профессиональный репортерский суперзум позволит обойтись только одним объективом

Важный момент – светосила, если есть возможность выбора, сомневаться не стоит, светосильная оптика всегда имеет ряд преимуществ (рис. 1.13). Как правило, светосильные объективы обеспечивают более быструю и надежную фокусировку за счет того, что на фокусировочный датчик попадает большее количество света. В условиях нехватки света это «палочка-выручалочка». Светосильная оптика обычно выдает заметно лучшую картинку.

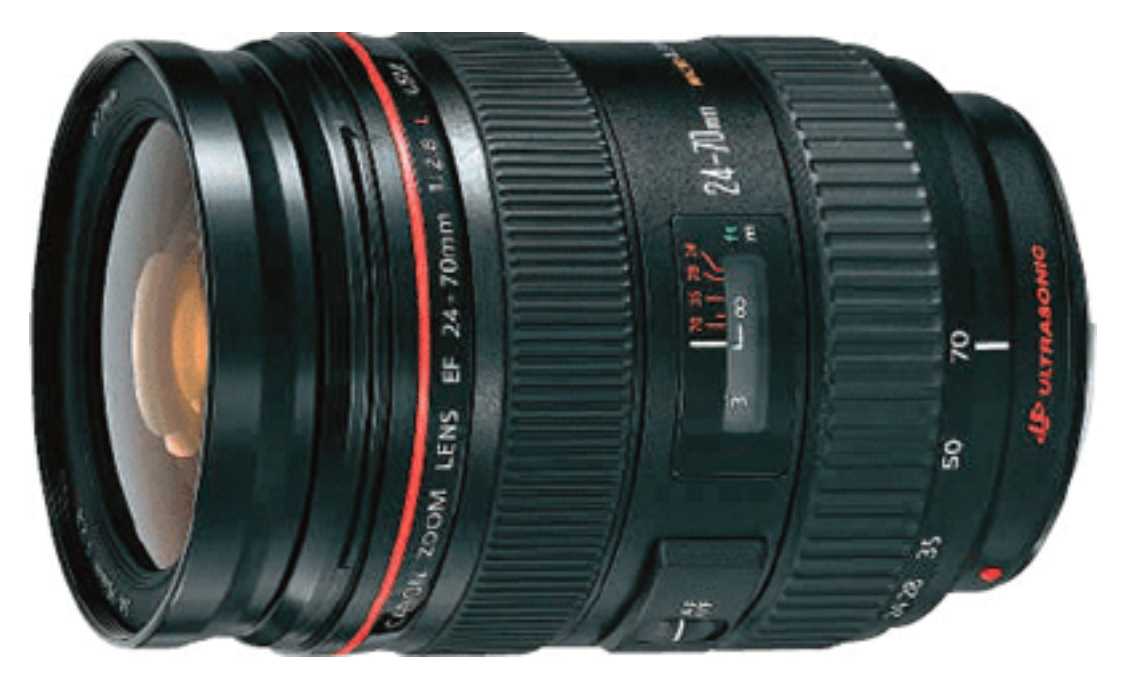

**Рис. 1.13.** Светосильный зум-объектив имеет больше преимуществ

Наконец, самое главное – по мере возможности приобретайте «родную» оптику. Пусть это станет для вас правилом номер один. Sigma, Tamron, Tokina – все это замечательно и не столь дорого, но дает простор для упражнений в графическом редакторе. У каждого из перечисленных производителей есть очень достойные объективы, но это лишь единицы, да и они не без недостатков. Большей частью подобная оптика сильно уступает родной.

Первое, на что вы натыкаетесь, используя неродную оптику, – искаженные цвета, часто объективы «желтят», просто надоедает править каждый кадр, зная, что вы все равно не добьетесь чистых цветов. Второе – неродная оптика хуже согласуется с камерой. Следствие – неправильная экспозиция. Объективы стороннего производителя работают медленнее, часто с заметным шумом. Встречаются и другие проблемы: неуверенная фокусировка, особенно в помещении, невысокая надежность, более заметные искажения, очень сильный разброс качества в разных экземплярах.

При проверке во время покупки таких объективов встречается бэк– или фронт-фокус, а также нередко другие неисправности, затем предстоят долгие муки хождения по сервисам, после чего вы решаете никогда больше не связываться с неродными объективами.

Конечно, хорошая оптика стоит дорого, поэтому покупка образцов б/у практикуется очень широко. При проверке стоит обратить внимание на моменты, перечисленные ниже.

Упаковка, комплектность и наличие документов – товарный и кассовый чек, гарантийный талон. Это позволит вам воспользоваться гарантией, если она еще не закончилась. Даже если срок гарантии истек, это позволит сделать вывод, что техника не украдена, и вообще владелец – аккуратный человек.

Осмотрите объектив внешне. Наличие пыли внутри, пузырьков, сильных потертостей на корпусе – также повод поторговаться. Особо обратите внимание на наличие сколов и царапин на поверхности линз, осмотрите не только переднюю часть.

Установите объектив на камеру и поснимайте. Объектив должен точно фокусироваться – проверьте на линейке, батарейках, снимая под углом. Чтобы протестировать объектив, можно снять газету (желательно, чтобы полосу в основном заполнял текст, а не фотографии). В середине газетного листа карандашом нанесите крестик. Камеру установите под углом в 45°, лучше закрепить ее на штативе. Полностью откройте диафрагму и наведите резкость по крестику.

Просматривая снимок на мониторе, увеличьте изображение на 100 %. Определите, в какой области достигнута максимальная резкость. Если лучшая резкость оказалась там, где вы поставили отметку, связка камера-объектив работает точно. Если же зона резкости не совпадает с точкой фокусировки, вы получили «недолет» или «перелет», обратитесь в сервис для юстировки.

Увеличив изображение еще в два раза, посмотрите на газетные буквы. Если очертания букв контрастные и четкие, то оптика хорошая. Если изображение расплывчатое, а возле контуров букв вы видите цветные ореолы (фиолетовые и красные хроматические аберрации) – это недостатки объектива.

Затем снимите газету, расположив камеру прямо. Снимите один кадр с открытой диафрагмой, второй – со значением f8, и вы сможете определить, как справляется оптика при разной диафрагме, определите детализацию – четкость букв в центре кадра и по краям. У вас будет четкое представление о том, какой перед вами объектив.

При фокусировке не должно быть посторонних звуков. Если при покупке нет возможности посмотреть изображение на экране компьютера, взгляните на ЖК-дисплее камеры, увеличьте его, чтобы рассмотреть детали. Посмотрите изображение в углах кадра.

Если вы приобретаете очень старый объектив, который давно снят с производства, проконсультируйтесь в сервис-центре – есть ли запчасти, подлежит ли ремонту объектив, если он выйдет из строя.

### **Бленда для объектива**

<span id="page-22-0"></span>Для исключения бликов, паразитной засветки, чтобы изображение не получилось «мягким», а также для защиты передней линзы объектива от пальцев, веток, ударов, влаги очень желательно использовать бленду (рис. 1.14). Тип бленды зависит от фокусного расстояния объектива, при этом на объектив не нужно устанавливать бленду, снятую с более короткофокусного объектива, иначе появится эффект виньетирования. По этой причине для объективов с переменным фокусным расстоянием используются лепестковые бленды – их вырезы соответствуют углам камеры.

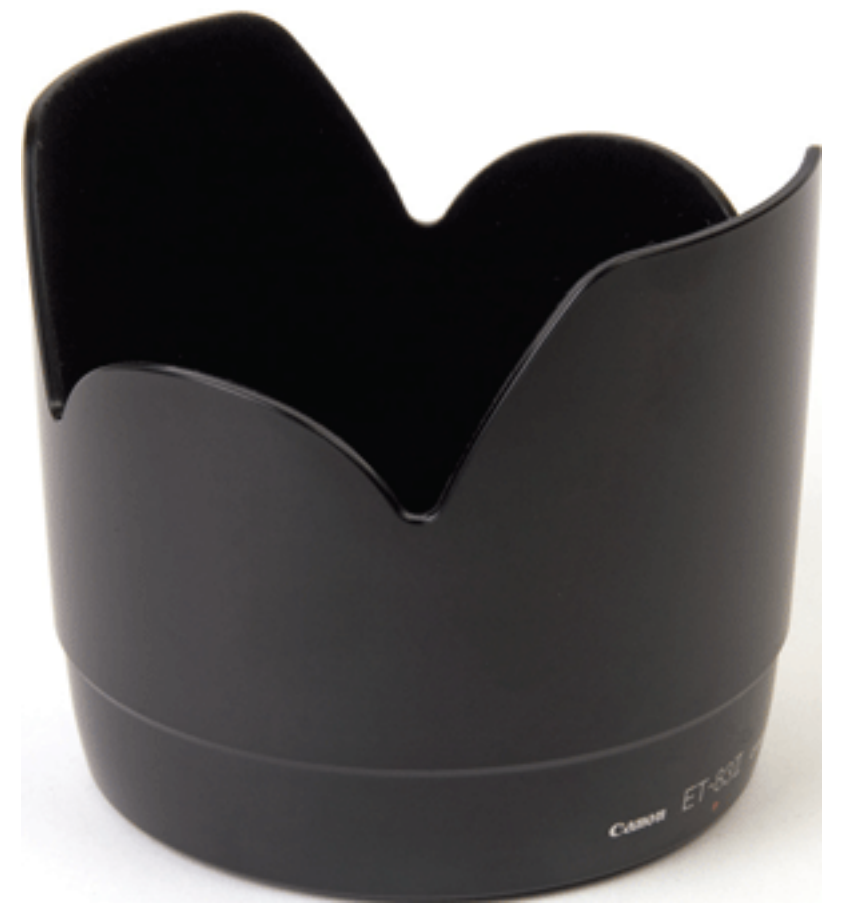

**Рис. 1.14.** Бленда для объектива

Бленду вы можете не только купить в магазине, но и напечатать на бумаге, чтобы изготовить самому, – это совсем несложно. Для работы вам понадобится хорошая бумага и черный маркер.

#### **О компактных камерах**

<span id="page-23-0"></span>Часто возникает вопрос: «А все же стоит ли покупать «зеркалку», ведь и компакты позволяют снимать неплохие фотографии». Это верно, но частично. Даже при светочувствительности ISO 100 изображение у них уже непривлекательное – разница с зеркальной камерой видна сразу, не говоря уже о более высокой чувствительности. Значит, придется исправлять снимки на компьютере, используя программы для шумоподавления. Как следствие вылезает и другая проблема – уменьшение детализации. Повышение резкости в редакторе не спасает, а только ухудшает картинку.

Что можно посоветовать в таком случае? Приобретайте компактные камеры (рис. 1.15) с матрицей APS-C (SONY R1, SIGMA DP1, DP2) или, в крайнем случае, 2/3 (FUJI S100). Таких моделей немного, да и стоят они часто дороже «зеркалок» начального уровня, а выигрыш очень сомнительный. И это при том условии, что ресурс аккумулятора у зеркальных камер заметно выше, не говоря уже о скорости съемки и других параметрах.

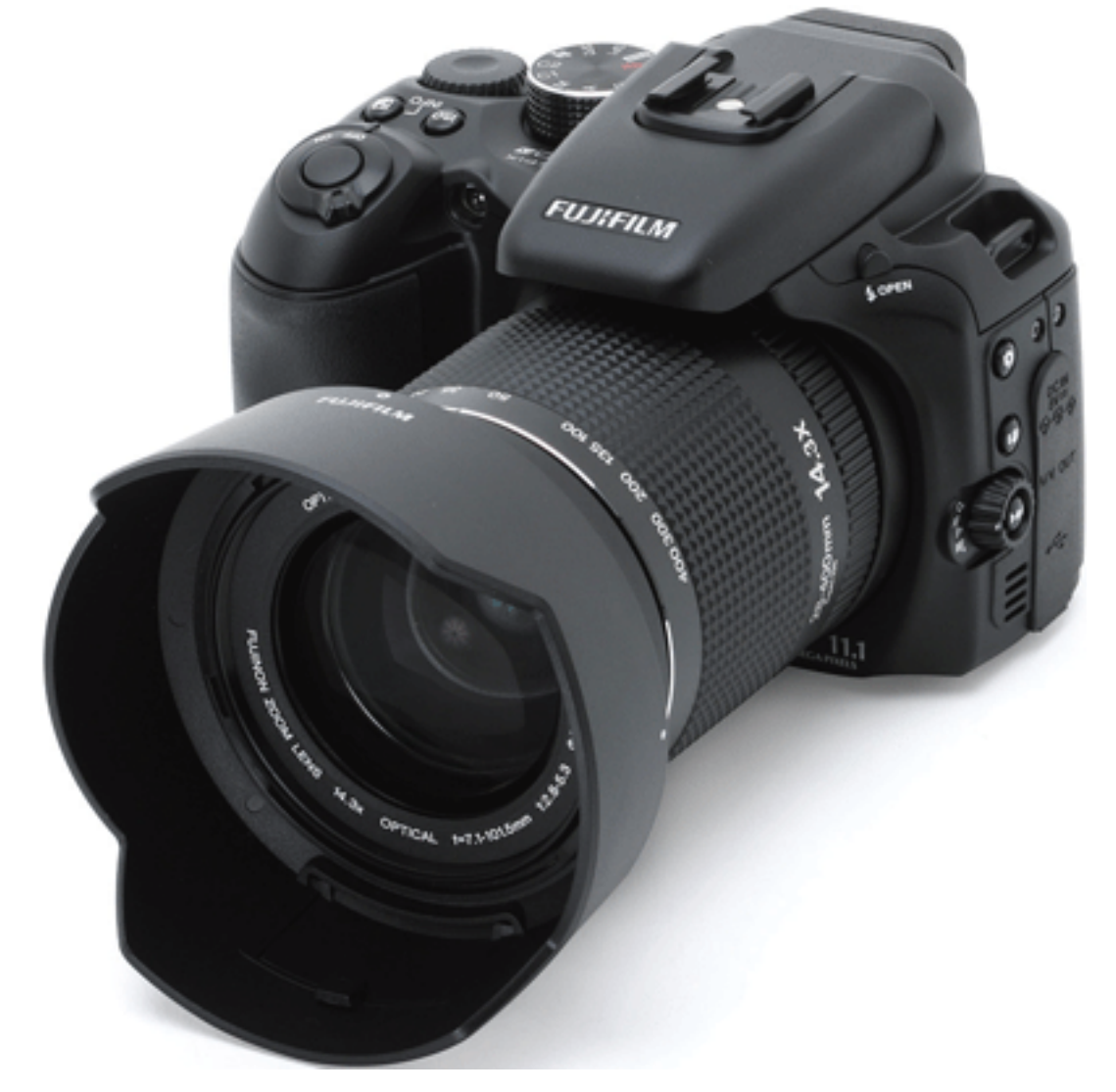

**Рис. 1.15.** Универсальная компактная камера дает фотолюбителю неплохие возможности

Хорошее преимущество компактных камер – это удобство при макросъемке (проще получить высокую ГРИП). Также огромный плюс – незаметность при съемке в условиях,

где «зеркалка» недопустима. Часто выручает поворотный ЖК, имеющийся у некоторых компактов, у зеркальных камер поворотный дисплей – пока еще редкость.

В целом, снимая на компактную камеру, намного труднее добиться нужного результата.

#### **О пленочных камерах**

<span id="page-25-0"></span>Пленочные камеры (рис. 1.16), хотя и уступили место под солнцем «цифровикам», все еще находят свое применение и пользуются популярностью.

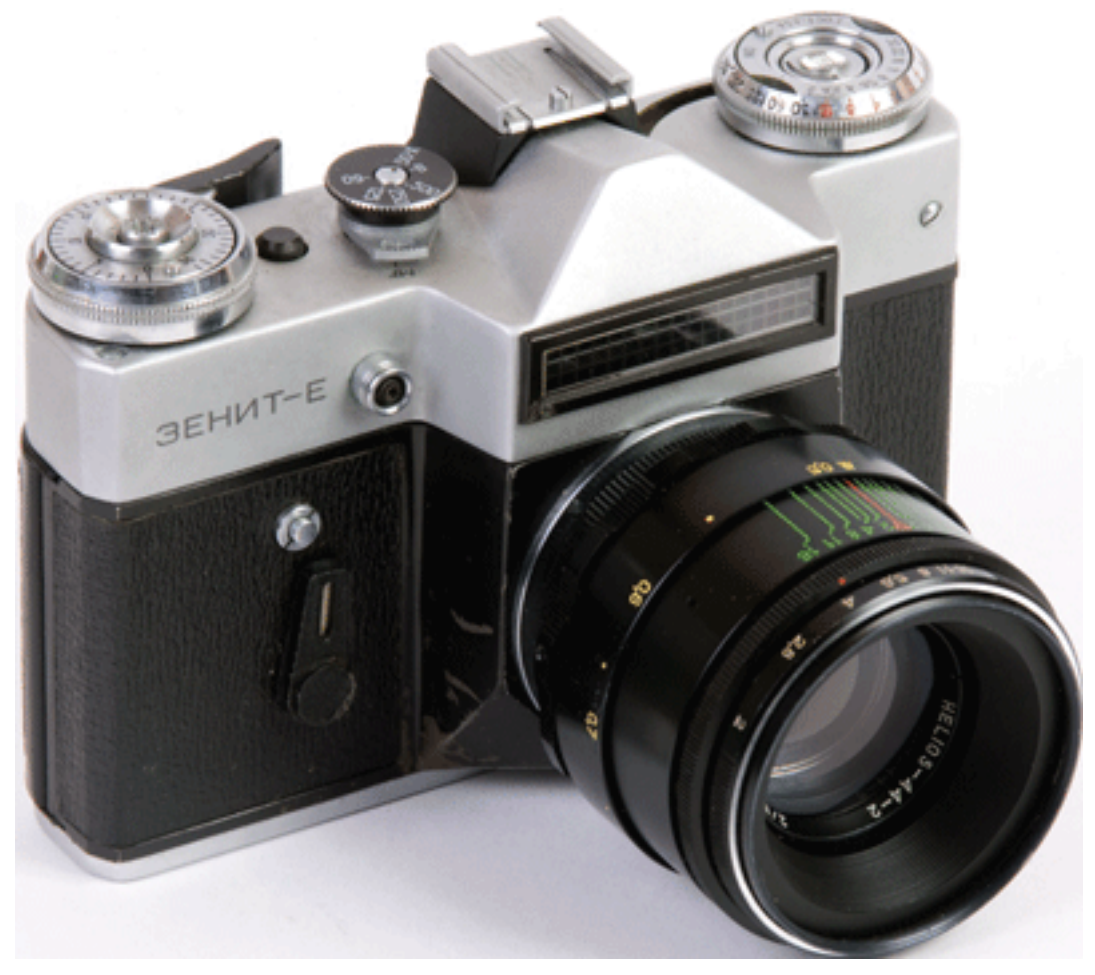

**Рис. 1.16.** Пленочная камера доставит удовольствие истинным ценителям фотографии

Профессиональную пленочную б/у камеру можно приобрести сейчас очень недорого. Преимущества пленки – хороший динамический диапазон, цветопередача, детализация, «живая» картинка. Пленочная камера менее капризна, в том числе и в экстремальных условиях, она более надежна. Со многими недорогими объективами, которые на цифровой камере откровенно «мылят», она позволяет получить заметно лучшую картинку. Однако результат зависит от того, кто и как проявит пленку. Чтобы оцифровать кадры, потребуется качественный и дорогой специализированный сканер. Хранить цифровые файлы проще, чем пленку. В пленке не так много кадров, если сравнивать ее с флэш-картами. Процесс съемки менее гибок и удобен. Вы не можете поменять светочувствительность простым нажатием кнопки, как в цифровой камере, – придется переставлять пленку. Да и с каждым годом найти в продаже нужную пленку сложнее.

#### **Штатив и монопод**

<span id="page-26-0"></span>Если вы планируете заниматься фотоделом всерьез и надолго, обязательно приобретите дорогой качественный штатив (рис. 1.17), который не раз вам пригодится: пейзажная, ночная, панорамная съемка, съемка натюрморта, макро и др. Поверьте: качественный штатив – это хорошее вложение средств. Не экономьте на штативе – приобретайте удобную для работы модель, чтобы при съемке вы не начали тихо его ненавидеть. Штатив не должен иметь люфтов, шататься, должен быть устойчивым, надежным, удобным, рассчитанным на достаточную и большую нагрузку – камеру с объективом и штативную панорамную голову.

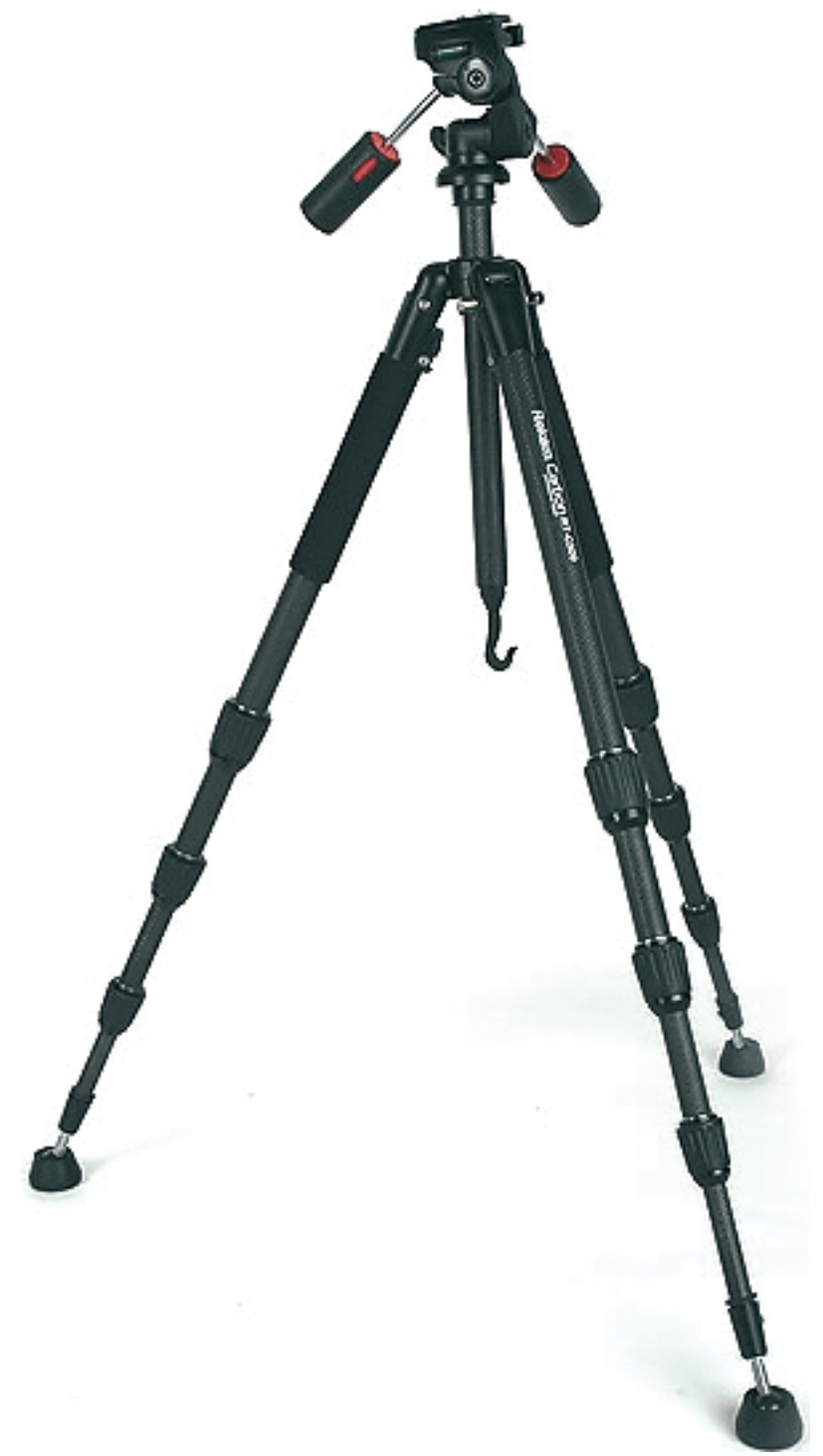

#### **Рис. 1.17.** Штатив – надежный друг фотографа

Удобно работать со съемной площадкой, чтобы камеру можно было легко отсоединить и установить обратно. Очень удобны штативы, у которых ножки фиксируются защелками, и не приходится тратить время на закручивание фиксаторов.

Чем меньше секций у ног штатива, тем они прочнее.

Не стоит внимания подъемное устройство для камеры, если оно с пластмассовым зубчатым механизмом. Штативы с центральной «колонной» – штангой – просты в работе, а штативы без нее очень неудобны. Если вам нужно поднять или опустить фотоаппарат, сделать это с помощью центральной штанги проще, чем при использовании всех трех ножек. Если же вы остановили свой выбор на штативе с центральной штангой, выбирайте самый дорогой штатив, какой сможете приобрести.

Штативная голова обеспечивает регулировку положения фотоаппарата. Существуют головы двух типов: шаровые и 3D. У 3D есть ручки для фиксации камеры в определенном положении для поворотов и наклонов в различных плоскостях.

Обе системы дают возможность установить камеру в нужном положении. Шаровая голова более компактна и оперативна, в то время как 3D-голова позволяет более точно зафиксировать положение камеры в нужной плоскости.

Хорошо, когда в штативной голове есть уровень, который понадобится, чтобы выровнять камеру точно по линии горизонта.

Желательно, чтобы на 3D-голове была нанесена градусная маркировка для точного кадрирования при съемке панорам.

Обычно штативы изготавливаются из алюминия, но существуют также модели из углепластика. Это очень прочный композитный материал, который обладает меньшим весом и лучше поглощает вибрации. Стоимость таких штативов намного выше.

Недорогие, компактные и легкие штативы удобны для переноски, но для съемки они подходят плохо – низкая высота, неустойчивость, вибрации, которые особо ощутимы при любом дуновении ветра. Такой штатив больше подходит для компактов. Также не покупайте штатив, увидев на нем надпись Professional, – надежность и качество таких «проф»-штативов оставляют желать лучшего, вы рискуете повредить камеру из-за низкого качества изделий.

Монопод (рис. 1.18) окажется востребованным для репортажной съемки, при съемке на тяжелую фототехнику – ведь удерживать в руках тяжелую камеру с большим телеобъек-

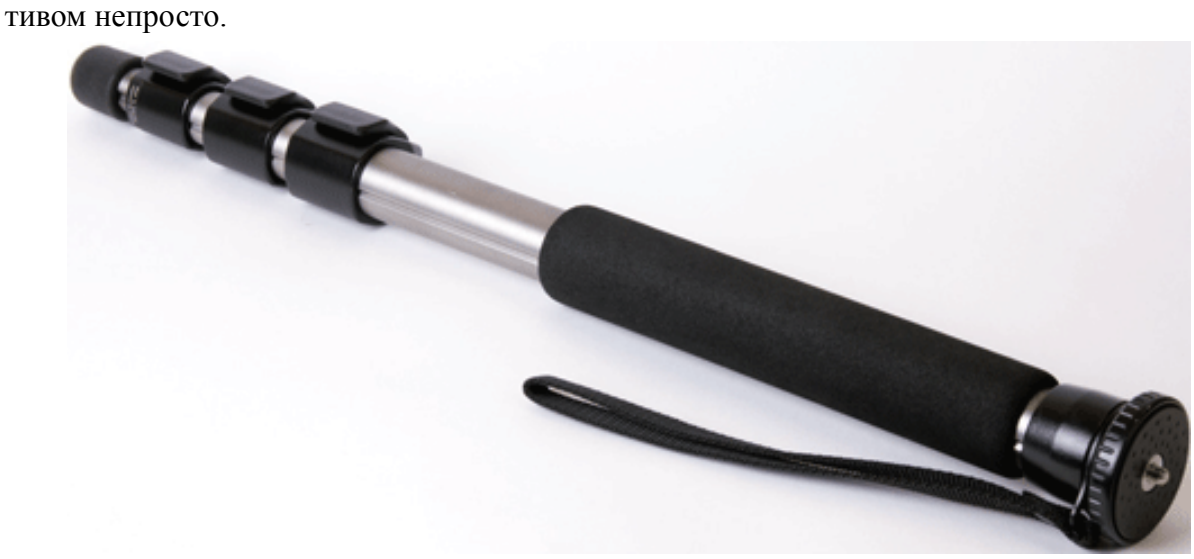

**Рис. 1.18.** Монопод – незаменимый помощник для съемки репортажа

Тяжелые штативы очень устойчивы, но переносить такие штативы и таскаться с ними в путешествиях непросто, они больше годятся для студийной и непродолжительной пейзажной и городской съемки. Короткие штативы легче, но использовать их неудобно – приходится нагибаться.

#### **Вспышка**

<span id="page-29-0"></span>Внешняя вспышка понадобится, если вы снимаете в помещениях (рис. 1.19). Сгодится, конечно, и недорогая, однако самое лучшее решение – это именно родная вспышка топуровня.

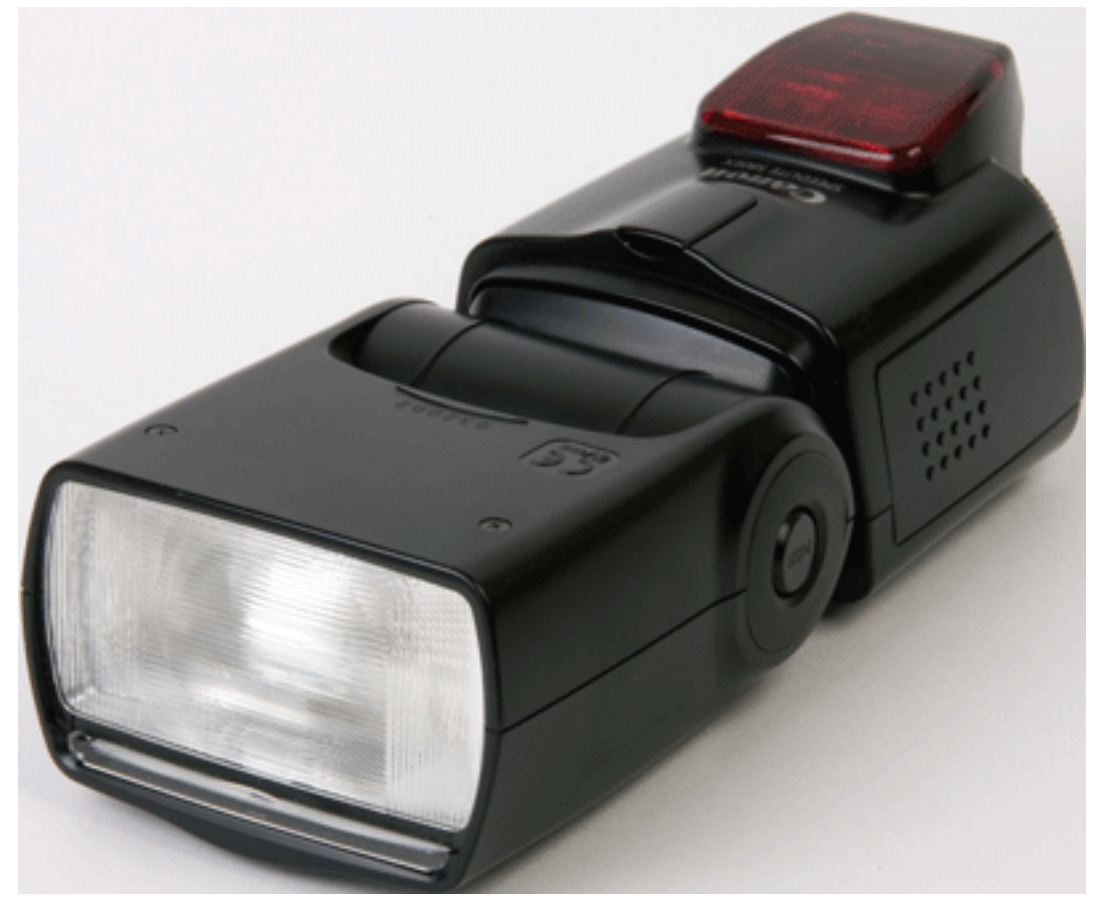

**Рис. 1.19.** Внешняя вспышка упростит съемку при недостаточном освещении, Canon

Если снимаете «репортажку», часто приходится делать снимки в помещениях, лучше приобрести «родную» б/у, чем новую, но от стороннего производителя. К вспышке подберите пару комплектов рабочих аккумуляторов – они быстро садятся, так как вспышка потребляет много энергии. Желательно найти аккумуляторы высокой емкости – 2500–  $2700 M_A/v$ 

#### **Дополнительные принадлежности для вспышки**

Внешняя вспышка позволяет добиться лучших результатов при съемке в помещениях, однако и она – не идеальный источник света, слишком резкими получаются тени. Несколько улучшить результат можно с помощью дополнительных приспособлений для внешней вспышки – отражателей и рассеивателей.

Дополнительный отражатель позволяет получить более мягкий и рассеянный свет. Его можно сделать самому из листа белого картона, пластика, а также приобрести в соответствующих магазинах. Подобные принадлежности присоединяются к вспышке при помощи «липучек».

Насадка на вспышку позволяет направить 80 % света от потолка, и использовать 20 % света в качестве заполняющего освещения. В комплекте – белая, золотая и серебряная вставки, а также съемный матовый рассеивающий экран. Использование подобных устройств позволяет улучшить результат, однако нужно помнить, что при использовании этих насадок происходит потеря света.

Если вы снимаете, наклонив голову вспышки на объект, то для смягчения света используются рассеиватели Lumiquest Softbox. Подобные устройства применяются для смягчения теней и устранения эффекта «красных глаз».

#### **Светофильтры**

<span id="page-31-0"></span>В графических редакторах есть функции, имитирующие разные светофильтры. Конечно, в некоторой степени они могут заменить реальный светофильтр. Но более высокое качество, чистую и эффектную картинку вы получите, используя реальные светофильтры. Их много, все они разные и стоят недешево. Поэтому сначала определитесь, какие именно эффекты вам нужны, и приобретите необходимые светофильтры. Можно снять кадр, в котором внимание будет привлекать именно эффект от фильтра.

Если ваш объектив не имеет резьбы, либо резьба «сорвана», поможет переходник фирмы Cokin, который надевается на объектив и крепится тремя винтиками. Если у вас несколько объективов, они, скорее всего, имеют разный диаметр. Но покупать, скажем, три или пять поляризационных фильтров для каждого объектива дороговато. Поэтому купите светофильтр на объектив максимального размера и надевайте его на остальные через переходник. Переходники бывают «повышающего» и «понижающего» типа. Если в продаже нет фильтра на маленький диаметр объектива, можно взять ближайший больший размер и переходник. Кстати, считается, что фильтры маленького диаметра бликуют меньше.

Если установить фильтр через «понижающее» кольцо, может появиться виньетирование, затемнение в углах изображения. Перед съемкой через фильтр с меньшим, чем у объектива, диаметром резьбы проверьте отсутствие виньетирования на открытой и закрытой диафрагме, особенно на крайних фокусных расстояниях зум-объектива. Использовать светофильтры намного меньшего диаметра нежелательно из-за гарантированного виньетирования.

Для фиксации на фотоаппарат сразу двух-трех фильтров (прямоугольной формы – стеклянные пластины) используется компендиум, который может устанавливаться на объективах с различной резьбой через посадочные кольца.

Иногда широкоугольный объектив со светофильтром с «правильной» резьбой даст виньетирование, если оправа светофильтра глубокая. Для высококлассных и широкоугольных объективов лучше использовать светофильтр с тонкой оправой, например Slim от B+W, Pro 1, Ultra от HOYA. Оправа – 3 мм.

Чем больше диаметр фильтра, тем он дороже. Как правило, чем выше цена фильтра, тем он лучше (цены здесь серьезно разнятся). Фильтр, который вы будете использовать чаще остальных, лучше купить из числа дорогих.

Заслуженно пользуются успехом фильтры производителей Hoya, Tiffen, B+W, Promaster, Sunpack, Kenko, Marumi. «Родные» фильтры, которые рекомендуют такие производители фототехники, как Nikon, Canon и пр., очень дорого стоят. В этом случае завышенная цена не оправданна – они не лучше, чем вышеперечисленные «неродные».

Старайтесь всегда содержать светофильтр в чистом виде, так как жирные пятна, пыль, грязь не лучшим образом сказываются на фотографиях. Для протирки лучше применять не «народный» способ – подышать и протереть майкой, хотя, в крайнем случае, можно и так. Все же лучше приобрести специальный комплект для чистки. Не носите фильтр в кармане, пусть он лежит в упаковке, в которой вы его купили. Есть также специальные мягкие чехлы для светофильтров.

#### **Чистка матрицы зеркальной камеры**

<span id="page-32-0"></span>В зеркальной камере, в отличие от компактной, приходится чистить матрицу. Хотите вы или нет, но рано или поздно на матрицу попадает пыль, мелкие соринки. Насколько скоро это произойдет, зависит от частоты смены объективов, условий съемки.

Если матрица камеры загрязнена, на светлых участках снимков будут наблюдаться пятна, чем больше вы зажмете диафрагму (f11-f22), тем отчетливее проявятся пятна, особенно на фоне светлого неба в ясную погоду. Можно отдать камеру на чистку в сервис, но это и дорого, и не всегда удобно, полезнее освоить процедуру самому. Почистить матрицу не так уж и сложно, но к чистке нужно относиться аккуратно, понимая, что неумелыми действиями вы можете испортить ее, а замена обойдется очень дорого, – поцарапав матрицу, вы лишитесь гарантийного ремонта камеры.

Чистить матрицу нужно без суеты, спешки, когда вас ничто не отвлекает, вы никуда не торопитесь.

Вначале подготовьте все для работы, а затем уже приступайте. Всегда производите чистку техники при хорошем освещении, используя твердую, устойчивую поверхность. Самый простой способ – продуть матрицу грушей, что хорошо помогает, когда матрица слабо загрязнена. Для работы приобретите специальную грушу в фотомагазине. Никаких аптечных груш – внутри у них есть тальк, а также мелкие кусочки резины, которые при продуве могут попасть на матрицу. Целесообразно использовать грушу большего размера – выдуваемая струя будет более мощной. Храните ее в закрытом полиэтиленовом пакете, чтобы внутрь не попали соринки. Перед работой несколько раз выдуйте воздух, чтобы вылетели все соринки.

В помещении не должно быть пыли, сквозняков, животных, маленьких детей. Ни в коем случае не чистите матрицу там, где возможно попадание дыма, в том числе и от сигареты. Отлично подходит ванная комната, но в ней не должно быть влажно – чистить нужно не после того, как кто-то принял душ, иначе пары влаги образуют конденсат.

Аккумулятор камеры должен быть заряжен полностью. Используя сетевой блок питания, будьте уверены, что случайно не пропадет напряжение в сети, лучше использовать ИБП. Расстелите сухую чистую ткань, обеспечьте достаточное освещение. Отсоедините объектив, надев заглушку. Предварительно очистите корпус камеры от пыли и соринок. Включите камеру, через меню выберите установку **Чистка сенсора,** режим **Sensor Clean,** затем нажмите кнопку **SET.** Откроется затвор и поднимется зеркало. Переверните камеру, снимите с нее заглушку.

Положите камеру на поверхность со стороны ЖК-дисплея, байонет должен быть перед вами. Снимите крышку и продуйте грушей пылинки. Наденьте крышку, выключите камеру. Присоедините объектив и проверьте, все ли чисто. Если на изображении еще остались пятна, в графическом редакторе примените команду **Автоуровни,** чтобы оценить результат чистки. Если потребуется, повторите процедуру.

Второй способ – чистка с помощью специальных швабр, он более эффективен и позволяет лучше «отодрать» прилипшие пылинки. Вам понадобятся специальные швабры и чистящая жидкость «Эклипс». Для чистки можно использовать только пластмассовые инструменты. Нельзя держать металлическим пинцетом пластмассовые палочки и т. д., так как можно неосторожно поцарапать матрицу фотокамеры. Намотайте на специальную щеточку безворсовую салфетку. Затем капните 2–3 капли «Эклипса» на самый кончик щетки, проведите ею по длине (вдоль) кадра, а затем – поперек кадра. Шваброй нужно проводить, не отрывая ее от матрицы. На этом чистка закончена, не проводите повторную чистку старой салфеткой, чистить можно только новой. Отработанную салфетку сразу выбрасывайте. Не

забудьте посмотреть, не осталось ли в камере ничего лишнего. Как можно скорее закройте отверстие заглушкой и выключите камеру. Это единственный способ закрыть затвор и опустить зеркало.

Нельзя чистить камеру в режиме **BULB** – аккумулятор может внезапно сесть, и затвор можно повредить, если он закроется, когда «сядет» аккумулятор. Кроме того, в этом случае матрица находится под напряжением и может выйти из строя. Ни в коем случае не дуйте на матрицу!!!

#### **Чистка оптики**

<span id="page-34-0"></span>Оптику обязательно нужно содержать в чистоте. Пятна, пыль, грязь, следы капель – все это не лучшим образом сказывается на снимках. Не стоит чистить линзу объектива майкой, рубашкой, носовым платком.

Приобретите карандаш для чистки оптики LensPen. С одной стороны такого карандаша находится мягкая кисть для удаления крупных частичек, пыли и песка с линзы и других частей фотоаппарата, а с другой – фетровый кружочек для чистки стекла от пятен. Подробнее с этим устройством можно ознакомиться на сайте [www.lenspen.ru.](http://www.lenspen.ru/)

Не протирайте объектив фетром, тряпочкой и чистящей жидкостью, пока не удалите песок и крупные частицы, иначе можно повредить поверхность линзы.

Не используйте одну кисть на все случаи жизни. Для оптики должна быть одна, для корпуса – другая, а для внутренних узлов – третья. В зависимости от частоты использования кисточки нужно промывать, а также продувать волоски грушей.

Если на переднюю линзу или фильтр попала морская вода, сначала снимите соль ватными палочками или ватой, смоченной дистиллированной водой. Затем насухо протрите поверхность сухими ватными палочками или безворсовыми салфетками.

В продаже можно найти комплекты для чистки оптики и корпуса камеры. В них обычно содержится специальная жидкость для чистки оптики. Достаточно использовать одну-две капли (зависит от диаметра линзы) на специальной бумажной салфетке, которая входит в состав комплекта. Во время чистки не надавливайте на объектив, старайтесь работать без усилий. Чистку начинайте от центра, двигаясь вращательными движениями по спирали к краю.

После влажной очистки возьмите новую салфетку или ватный тампон, и работайте чуть энергичней, с легким нажимом. Старайтесь производить чистку достаточно интенсивно, чтобы не оставлять радужных разводов. Если жидкость испаряется сама, могут остаться пятна, в таком случае повторите процедуру. Если линза не очищена, и остался едва заметный муар, с помощью LensPen или микрофибровой салфетки доведите дело до конца.

Когда на линзу попадает пара мелких пылинок, не стоит усердствовать – на качестве изображения это не отражается, а вот лишний раз линзу желательно не царапать. Полезно использовать защитный фильтр – легче заменить его, чем поцарапанную переднюю линзу на объективе.

При выборе в магазине средств для чистки оптики обращайте внимание на качество продукта. Покупайте изделие от известного производителя: посмотрите наличие веб-сайта на этикетке, координаты производителя. Если покупаете жидкость неизвестного производителя, испробуйте ее на старом объективе или фильтре.

Старайтесь оберегать объектив от ударов, падений, пыли и влаги.

## <span id="page-35-0"></span>**Глава 2 Комплектуем домашнюю фотостудию**

- **Дополнительные источники света**
- **Аксессуары к студийным вспышкам**
- **Видеосвет**
- **Софт-бокс**
- **Зонт**
- **Предметный столик**
- **Стол со стеклом**
- **Лайт-куб**
- **Отражатели**
- **Фоны**
- **Черный флаг**
- **О домашней студии**

Рассчитывая на качественный результат при съемке в условиях искусственного освещения, трудно обойтись одной лишь фотокамерой, пусть даже самой совершенной. Если вы рассчитываете заняться различными видами студийной съемки, полезно обзавестись еще и некоторыми дополнительными принадлежностями, которые помогут вам в работе.

Источники освещения должны волновать фотографа в первую очередь – без них студийная съемка немыслима.
# **Дополнительные источники света**

#### **Самодельные осветители**

Основное в фотографии – это свет. Разумеется, далеко не всегда есть возможность снимать при солнечном свете, да и управлять светом проще, используя источники искусственного освещения.

При съемке в помещении портретов, натюрмортов, предметов, макро вам понадобится дополнительное освещение, однако свет от лампочки, висящей под потолком, – явно не самое удачное решение вопроса. Рассмотрим все возможные варианты – их недостатки и преимущества.

Наиболее простой и самый доступный выход – это пара-тройка строительных галогенных светильников (рис. 2.1), стоимость которых очень привлекательна.

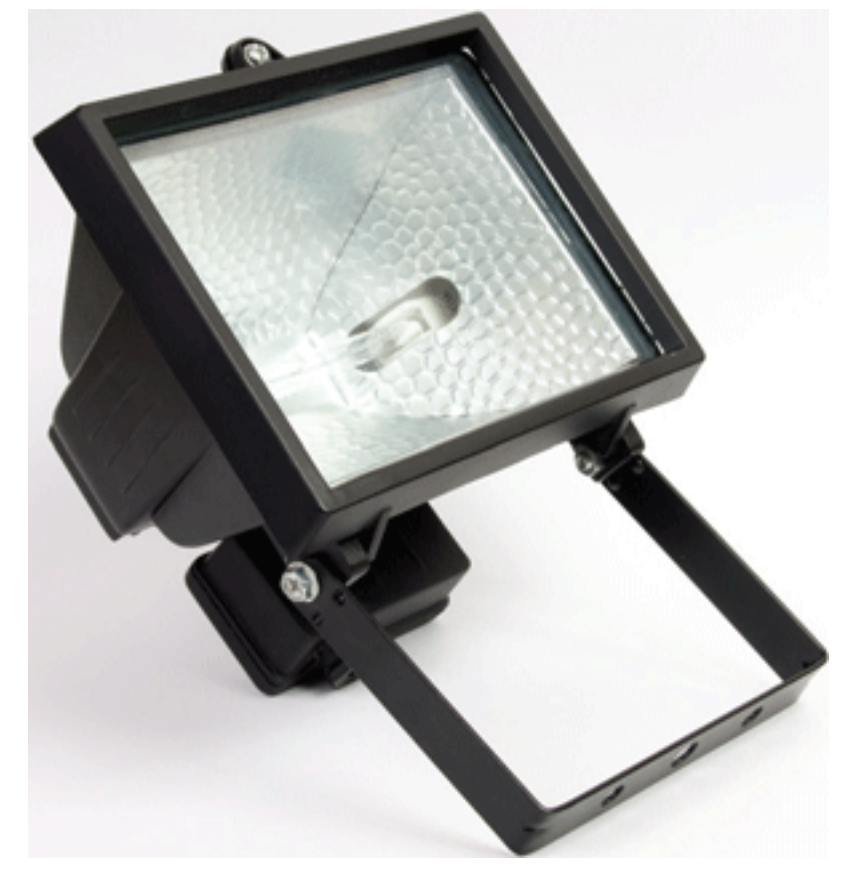

**Рис. 2.1.** Строительный прожектор

Вы можете приобрести светильники вместе со стойками (в зависимости от исполнения устанавливается один, два или четыре прожектора) либо отдельно, изготовив самодельные стойки, или использовать для этих целей недорогие штативы. В продаже встречаются светильники разной мощности: 150, 250, 500, 1000 Вт.

Преимущество такого решения состоит в том, что вы получите некоторый опыт работы с источниками искусственного света, и при небольших затратах результат все же улучшится по сравнению со съемкой без дополнительных источников освещения. Приложив некоторые творческие усилия и изобретательность, а также используя дополнительные принадлежности – рассеиватели и отражатели, вы можете добиться довольно интересных результатов.

Теперь о недостатках. Разумеется, это далеко не самое удачное решение по свету. Цветовая температура таких источников низкая, она немного меняется в зависимости от ламп и составляет порядка 2700–3400 К, цвета на снимках получаются желтоватыми. Вам обязательно придется исправлять цветопередачу всех снимков на компьютере. Кроме того, такие лампы выделяют слишком много тепла. Это создает немало проблем, работать становится не только неудобно, но и объект съемки сильно перегревается. Скажем, вы снимаете сложный электронный прибор – повышенное тепло вряд ли положительно скажется на его работоспособности. А если вы снимаете продукты питания, то это еще хуже – нагреваясь, они теряют свою привлекательность. Поэтому к съемке с использованием подобного рода светильников нужно подготовиться заранее, возможно, понадобится сделать пару пробных снимков, переставить объекты, если композиция смотрится на экране неудачно, включить свет только на время съемки.

Светильники потребляют много электроэнергии, особенно если вы используете не один, а три-четыре прибора; вдобавок нагреваются провода, розетки, вилки, переходники.

Чтобы немного улучшить результат, желательно использовать дополнительные рассеиватели и отражатели. Однако при применении вместе со светильниками софт-бокса и зонтов повышенное тепловыделение создает проблемы. Да и чтобы закрепить их, потребуется дополнительное самодельное оборудование.

Кроме того, нельзя оставлять подобные источники включенными надолго без присмотра – ситуация может стать пожароопасной.

Такие светильники очень «неуклюжие», их сложнее направлять, регулировать яркость, придется покупать специальные электротехнические устройства, ограничивающие напряжение. Да и чтобы получить тот или иной световой эффект, вам придется самому «изобретать» цветные фильтры, насадки, шторки. Тем не менее это недорогое и очень доступное решение для экспериментов с освещением, которое позволит не только получить определенный опыт, но и сделать неплохие снимки: как художественные, так и технические, например, для продажи какой-то вещи в Интернете.

Помимо строительных светильников, завоевавших серьезную популярность у многих начинающих фотолюбителей, существует огромный выбор всевозможных бытовых и промышленных, офисных и сценических осветителей различной конструкции и с различными лампами. Их использование ограничивает лишь фантазия и творческие замыслы. Экспериментируя, вы можете добиться очень выразительных, порой даже неожиданных результатов.

Разумеется, профессиональные фотографы с улыбкой отнесутся к подобным рекомендациям – такое решение подойдет лишь для настоящих любителей фотодела, у которых просто нет средств на приобретение дорогущей студийной аппаратуры, но есть огромное желание снимать и экспериментировать.

Итак, основные недостатки подобных источников света: они лишены универсальности, удобства в работе, системности, а главное – не обеспечивают качественный свет.

#### **Студийные источники постоянного света**

Напрашивается вопрос: зачем изобретать велосипед, когда существует готовое решение, ничего не нужно придумывать и не надо работать с ножовкой и напильником. Перед тем как отправиться в магазин, необходимо вначале разобраться, что именно необходимо вам для съемки. Выбор очень широк, и каждый продавец будет советовать оборудование, которое сочтет нужным для вас, а это не всегда совпадает с тем, что действительно пригодится вам в работе.

Разумеется, существует профессиональное световое оборудование, главный недостаток которого – высокая стоимость.

В фотомагазинах продаются не только отдельные приборы, но и уже готовые решения: комплекты источников постоянного света, состоящие из двух или трех компактных и удобных складных стоек и галогенных ламп с оптимально подобранными круглыми отражателями. Есть комплекты с зонтиками, а также жаропрочными софт-боксами и лайт-кубом.

Выбор студийных источников постоянного света достаточно богат: от недорогих до очень дорогих, мощных и функциональных. Конечно, использовать такие комплекты намного удобнее по сравнению со строительными светильниками. Конструкция фотоосветителей позволяет более гибко работать со светом, эффективно использовать свет и получить заметно лучший результат.

В целом вы приобретаете неплохое решение для многих фотозадач: от съемки фото на документы до натюрмортов. В отличие от импульсных осветителей, с источниками постоянного света проще работать, здесь не нужна никакая синхронизация, вы можете снимать в любых режимах, настраивать камеру по своему желанию.

Тем не менее недостатков у источников постоянного света существенно больше, чем достоинств, хотя в некоторых случаях выручают именно источники постоянного света. Однако это, скорее, исключение, чем правило.

Штатив для фотокамеры при съемке со студийными источниками постоянного света обязателен.

Студийные постоянные источники излучают много тепла. В мощных источниках применяется встроенное воздушное охлаждение – вентиляторы. Однако вентиляторы не всегда нормально справляются со своей задачей. Приборы перегреваются, лампы автоматически отключаются. Для предотвращения перегрева вам придется делать перерывы в работе (можете заодно проветрить комнату).

Со временем могут оплавиться и деформироваться пластмассовые элементы конструкций – лампа может сохранить свою работоспособность, но из-за деформаций корпуса установить насадки будет проблематично.

При съемке с использованием источников постоянного света жарко становится не только фотографу, но и модели. Поэтому кожа на лице будет бликовать от пота и жира. Следовательно, и фотограф, и модель не смогут расположиться к источнику света ближе. Но чем дальше от источника, тем меньше освещенность объекта. Освещение меняется обратно пропорционально квадрату расстояния: при увеличении расстояния в два раза освещение уменьшается в четыре раза.

Источники не обеспечивают нужной цветовой температуры, она составляет 3200 К. Обычно они не регулируются по мощности, лишь дорогие студийные источники постоянного света имеют возможность регулировки. В целом подобные источники – конечно, не самое удачное решение по свету. Но они значительно удобнее самодельных (строительных) светильников, хотя и заметно дороже (рис. 2.2).

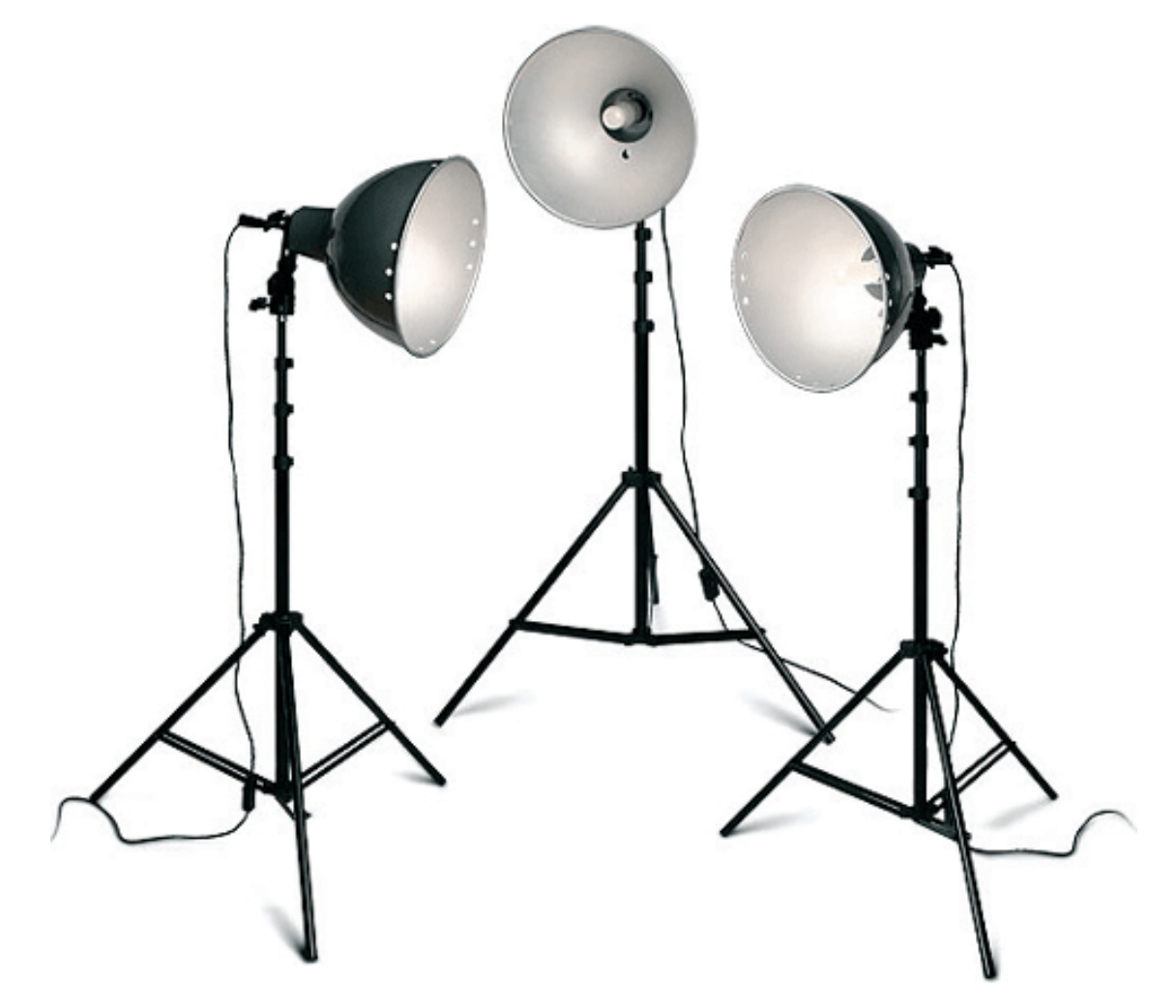

**Рис. 2.2.** Комплект галогенных осветителей

#### **Источники импульсного света**

Для получения более качественного результата целесообразно использовать студийный импульсный свет. Что это значит? Обычно начинающие фотолюбители задействуют пару внешних вспышек, при этом для подсветки фона можно применить самую недорогую вспышку. С помощью обычных внешних вспышек вы сможете сделать первые шаги в освоении работы с импульсными источниками света и получить неплохие результаты. Вспышки можно закрепить на стойках, а также использовать недорогие штативы. Как правило, направляются вспышки на зонтики, причем часто используются самые обычные детские зонтики белого цвета.

Очень скоро вы почувствуете ограничения: неудобство в работе, низкая мощность импульса, невысокая функциональность. Кроме того, пальчиковые аккумуляторные батареи намного менее удобны в работе по сравнению с питанием студийных источников от сети переменного тока. Задержки между импульсами вспышек будут все чаще, придется перезаряжать аккумуляторы. При этом нужно следить, чтобы вспышка не перегрелась. Вдобавок она не рассчитана на студийный режим работы.

Улучшить результат можно, докупив к такой «установке» специальный софт-бокс для портативных фотовспышек.

В продаже имеются комплекты источников импульсного света на любой вкус и кошелек. Для начала можно выбрать самый недорогой комплект из двух или трех источни-

ков, каждый из которых устанавливается на отдельную складную стойку. В комплект входят небольшие серебристые зонтики и простенькие импульсные лампы, а также цветные насадки (рис. 2.3).

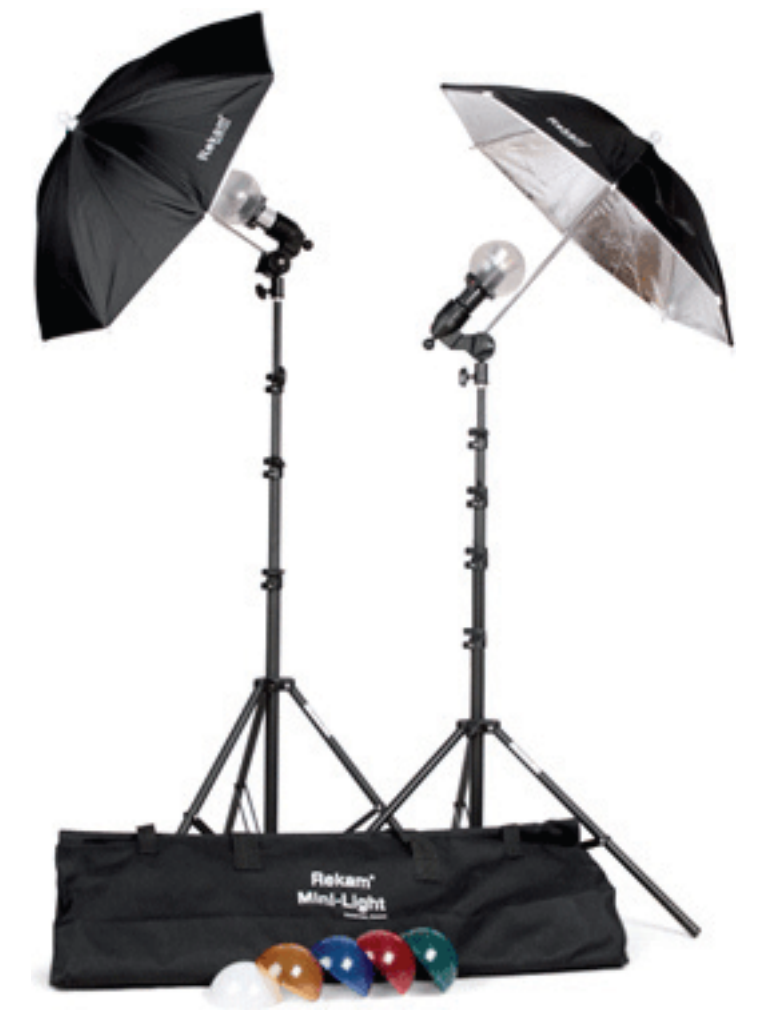

**Рис. 2.3.** Комплект импульсного света

Это уже кое-что для начала – с помощью недорогого импульсного комплекта вы вполне можете освоить разные виды съемки, добиться неплохих результатов, например, красиво снять продукты, предметы. Комплект не занимает много места, удобен для переноски. Перечислим главные его недостатки: мощность импульса не регулируется, низкая функциональность, а также трудности в использовании насадок. Удовольствия от работы с таким комплектом немного.

Более интересными представляются комплекты импульсного света, использующие в качестве источника света моноблок (рис. 2.4).

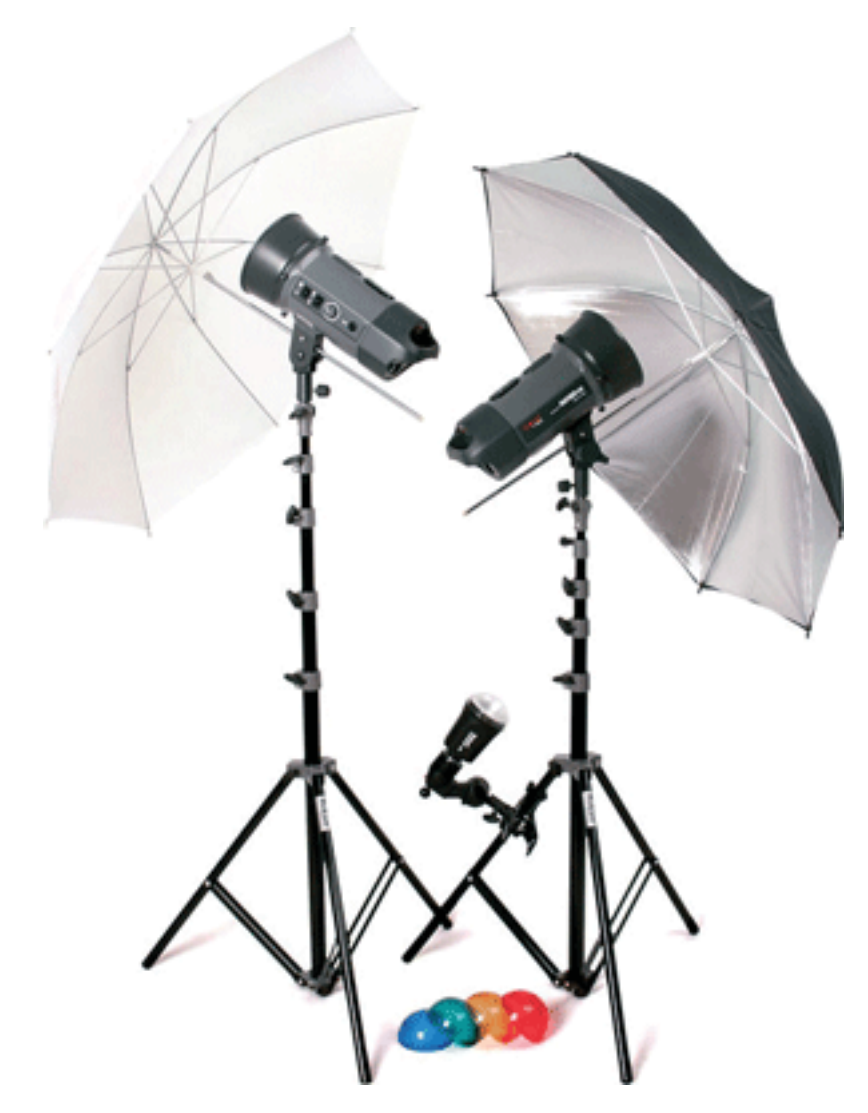

**Рис. 2.4.** Комплект на базе двух импульсных осветителей, 2x250 Дж

Вы приобретаете готовое решение для съемки – удобную для переноски мобильную фотостудию. Можно выбрать как уже готовый комплект, который продается в специальной сумке, так и собрать комплект по частям и поэтапно – по мере появления финансовых возможностей, необходимости и понимания собственных запросов. Первый вариант удобен тем, что комплект получается несколько дешевле, чем покупка отдельных инструментов, он удобен для транспортировки, и все уже подобрано для оперативной работы на выезде – стойки, лампы, зонты и софт-бокс. Второй вариант также имеет свои преимущества: вы покупаете более качественное, нужное именно вам оборудование – надежные и более высокие стойки, нужные по мощности и функциональности моноблоки, подходящие зонтики или софт-боксы. Второй вариант больше подходит для неспешной студийной стационарной работы, с первым удобно работать на выезде.

Для начала работы вам понадобятся две или три надежные и устойчивые стойки, пара-тройка моноблоков, которые позволяют регулировать мощность импульса и включить пилотный свет, зонтики или софт-бокс. К моноблокам можно отдельно приобрести всевозможные сменные насадки: шторки, рефлекторы, тубусы, цветные фильтры и т. д. Учтите, что они подходят только к изделиям своего производителя (по типу байонета), однако в магазинах продаются переходники.

Моноблоки могут управляться от вспышки, установленной на камере, или от специального ИК-синхронизатора. Здесь стоит сразу обратить внимание: снимать, синхронизиру-

ясь по накамерной вспышке, неудобно. Не во всех случаях нужен «лишний» свет, так как не всегда имеющаяся фототехника позволяет регулировать импульс. Сама внешняя вспышка на камере также не очень удобна, по мере разрядки аккумуляторов вспышка заряжается все дольше, и вам приходится ждать или подзаряжать аккумуляторы. ИК-синхронизатор стоит относительно недорого и намного удобнее.

Конечно, очень комфортно пользоваться дистанционным беспроводным синхронизатором, который устанавливается на «горячий башмак» фотоаппарата (рис. 2.5). Беспроводной светосинхронизатор может синхронизировать вспышки, удаленные на расстояние примерно до 30 м. Устройства работают с любыми вспышками, которые имеют световую «ловушку».

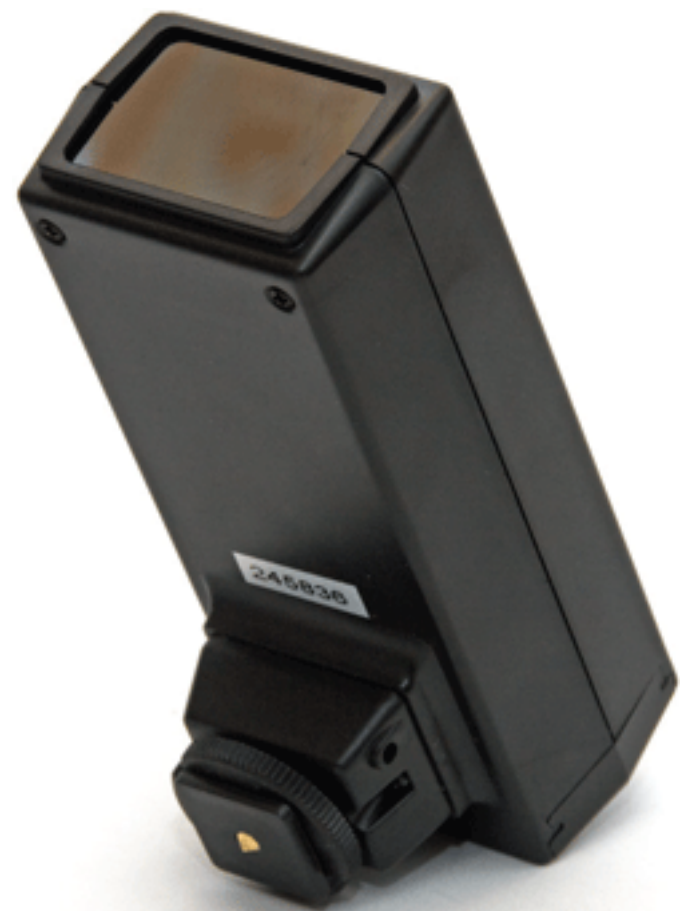

#### **Рис. 2.5.** ИК-синхронизатор

Еще вы можете использовать синхронизационный кабель для соединения вспышек с камерой. На «горячий башмак» камеры можно установить переходник с выходом на синхрокабель, но провода, которые постоянно путаются под ногами, будут только мешать. Если вы случайно заденете ногой кабель, может упасть стойка с моноблоком, что вряд ли положительно скажется на его работоспособности, да и сам фотограф может не удержаться.

Существуют так называемые системы радиосинхронизации – радиопередатчики с небольшими антеннами, устанавливаемые на камере и световых приборах.

С одной стороны, чем более функциональные и мощные моноблоки, тем лучше, но, с другой стороны, чем моноблоки проще, тем надежнее они будут работать. Многое зависит и от производителя – хорошее качественное оборудование всегда стоит дорого.

Преимуществ у импульсного света много: стабильная температура 5500 К при разных уровнях мощности; цветовая температура, приближенная к температуре солнечного света;

значительно более мощный импульс по сравнению с постоянными источниками; отсутствие тепловыделения; низкое электропотребление.

При съемке с импульсными осветителями вам не нужно выключать общий свет в комнате – свет от моноблоков достаточно мощный, он «перебивает» свет от лампочки/люстры.

Так как импульсные приборы практически не греются, они не подвергаются большим температурным перепадам, поэтому техника теоретически должна прослужить дольше. На практике же многое зависит от конкретной модели и условий эксплуатации. Не забывайте, что пальцами касаться ламп нельзя – так они быстрее выйдут из строя.

Недостатков импульсного света не то чтобы меньше, можно сказать, их фактически нет. Необходимость синхронизировать камеру и снимать в соответствующем режиме вряд ли можно отнести к недостаткам.

Конечно, стоимость высока, но ведь эта техника и более сложная, она не может стоить столько же, сколько галогенная лампа. Ограничения, которые отсутствуют при работе с источником постоянного света (вы не наблюдаете светотеневую картину в реальном времени), на самом деле на практике не имеют значения. Ведь вы снимаете на цифровую камеру, и никто не мешает сделать пару пробных кадров и отрегулировать съемочные параметры. К тому же во многих моноблоках предусмотрены пилотные лампы. Их мощность соответствует установленной мощности импульса вспышки, что дает возможность примерно оценить светотеневую картину. В хороших моделях пилотный свет автоматически гаснет.

Импульсные осветители существуют не только в виде моноблока, подключаемого к сети переменного тока. Есть специальные устройства – генераторы с осветительными головками, – которые могут работать и от сети переменного тока, и от встроенных или автомобильных аккумуляторов. Такое решение предназначено для съемки на выезде, где отсутствует электричество.

Мощность используемых моноблоков зависит от ваших конкретных съемочных задач, размеров помещения. В общем случае мощности источников в пределах 250–300 Дж хватит для съемки в домашних условиях, и даже 100–150 Дж в небольших комнатах окажется вполне достаточно. Таким образом, нет особой необходимости покупать дорогие мощные моноблоки 500-1000 Дж для съемки в небольшой комнате.

Однако, работая не на полную мощность, техника проживет дольше. Скажем, мощный моноблок, работающий на треть или четверть мощности, протянет дольше, чем моноблок, который эксплуатируется на пределе. В некоторых видах съемки может использоваться диафрагма f11-f16, соответственно, света понадобится много. Дополнительные насадки также уменьшают свет. Учитывая все вышесказанное, оптимально подходит моноблок мощностью 500 Дж, обладающий хорошим запасом. Но, принимая во внимание стоимость такого оборудования, решать вам.

При выборе моноблока обратите внимание на наличие плавной либо ступенчатой регулировки импульса.

Если вы снимаете на пленочную камеру, то для измерения мощности вспышки можно воспользоваться флэшметром (рис. 2.6). Прибор измеряет падающий и отраженный свет. Флэшметр может быть как импульсным, так и цифровым.

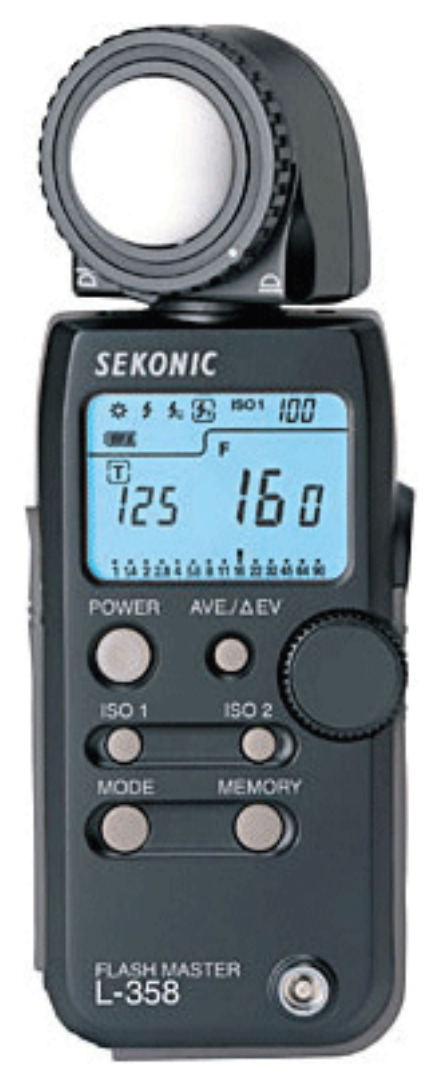

**Рис. 2.6.** Экспонометр-флэшметр

## **Аксессуары к студийным вспышкам**

Использование дополнительных принадлежностей – различных насадок для осветительных приборов (моноблоков) – позволит вам лучше реализовать творческие замыслы, добиться нужной постановки света, сделать выразительный световой акцент. Иначе говоря, подобные приспособления – это инструменты, которые дадут вам возможность почувствовать себя фотохудожником, рисующим светом.

### **Шторки**

Защитные шторки (кашетки) понадобятся, чтобы ограничить область светового потока (рис. 2.7).

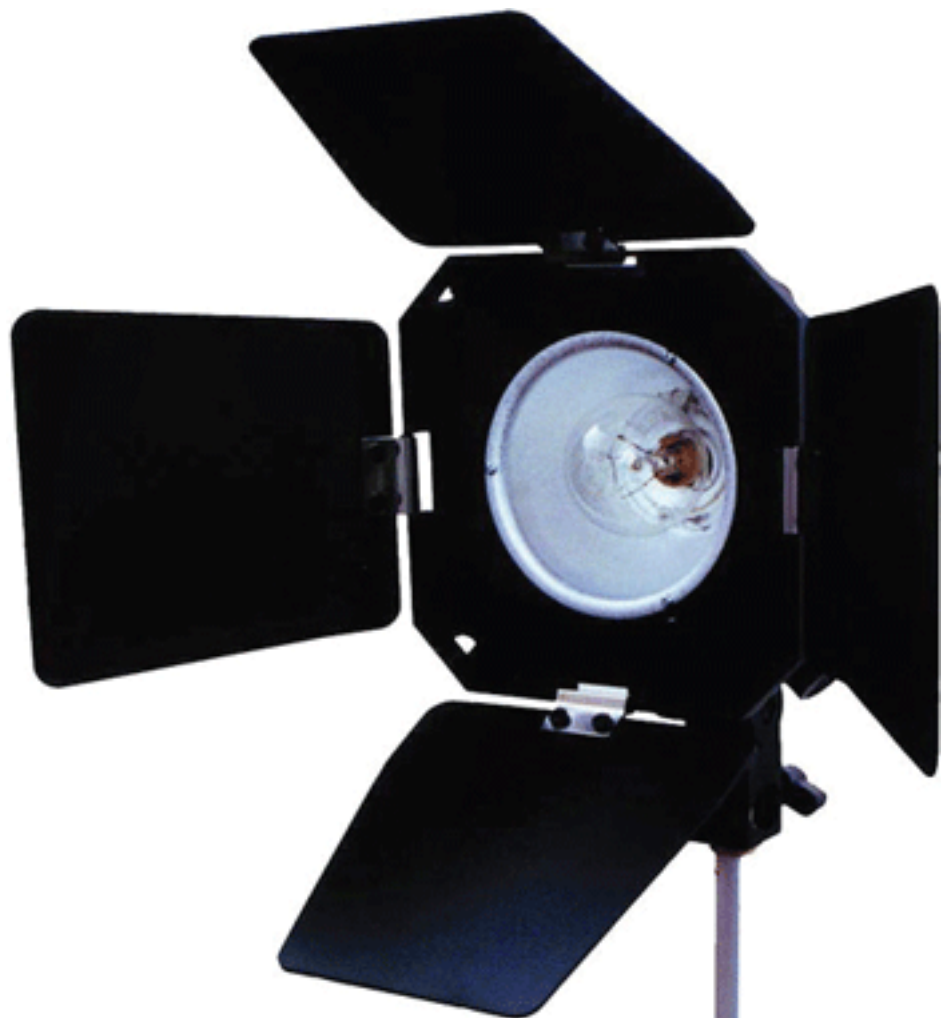

#### **Рис. 2.7.** Шторки для вспышки

Раздвигая или сдвигая их, вы отрегулируете угол светового потока. Они позволят исключить паразитную засветку объекта или объектива камеры.

В продаже имеются четырехлепестковые шторки на рефлектор нужного диаметра с зажимами для цветных фильтров.

Совсем не обязательно приобретать их в магазине – шторки несложно изготовить и самому из картона или другого листового материала.

### **Цветные фильтры**

Комплект цветных светофильтров для импульсных студийных вспышек используется для изменения спектрального состава света, что дает возможность получить множество вариантов цветовой гаммы (рис. 2.8). Цветные светофильтры помогут добиться художественной выразительности снимка.

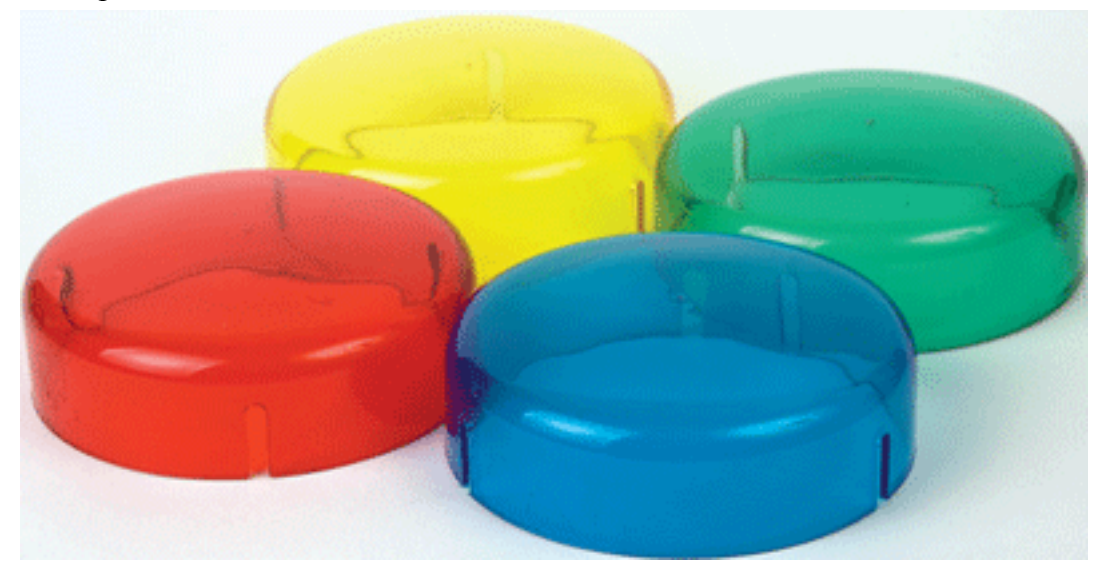

**Рис. 2.8.** Цветные фильтры

### **Софт-рефлектор**

Софт-рефлектор (рис. 2.9), или портретная тарелка, предназначен для создания мягкого направленного освещения. Вы можете подобрать софт-рефлектор нужного вам диаметра и добиться различных эффектов при съемке. Он окажется полезным при необходимости уменьшить теневые участки, снимая объект в большом количестве света. В комплект может входить белый рассеивающий экран для рассеивания светового потока. Возможна также установка сотовых решеток и цветных фильтров.

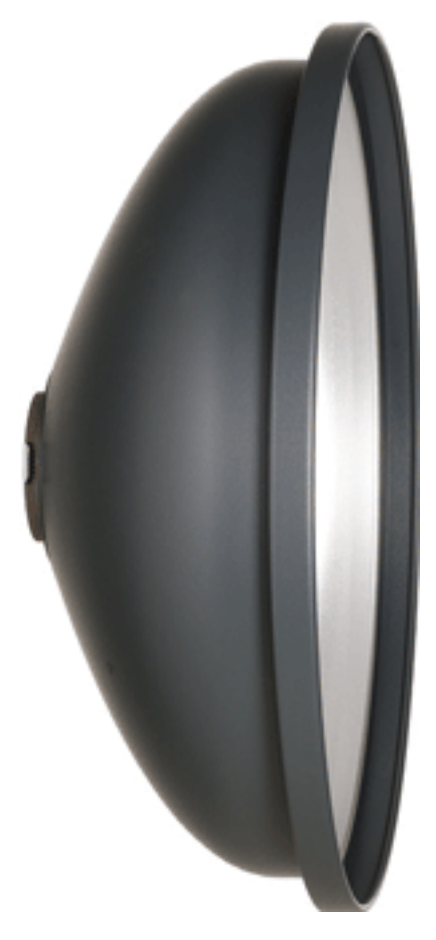

**Рис. 2.9.** Софт-рефлектор

### **Рефлекторы для управления светом**

Существуют рефлекторы (рис. 2.10) разных моделей с различным световым рисунком и эффективностью отражения. Под каждую систему разработаны собственные байонеты.

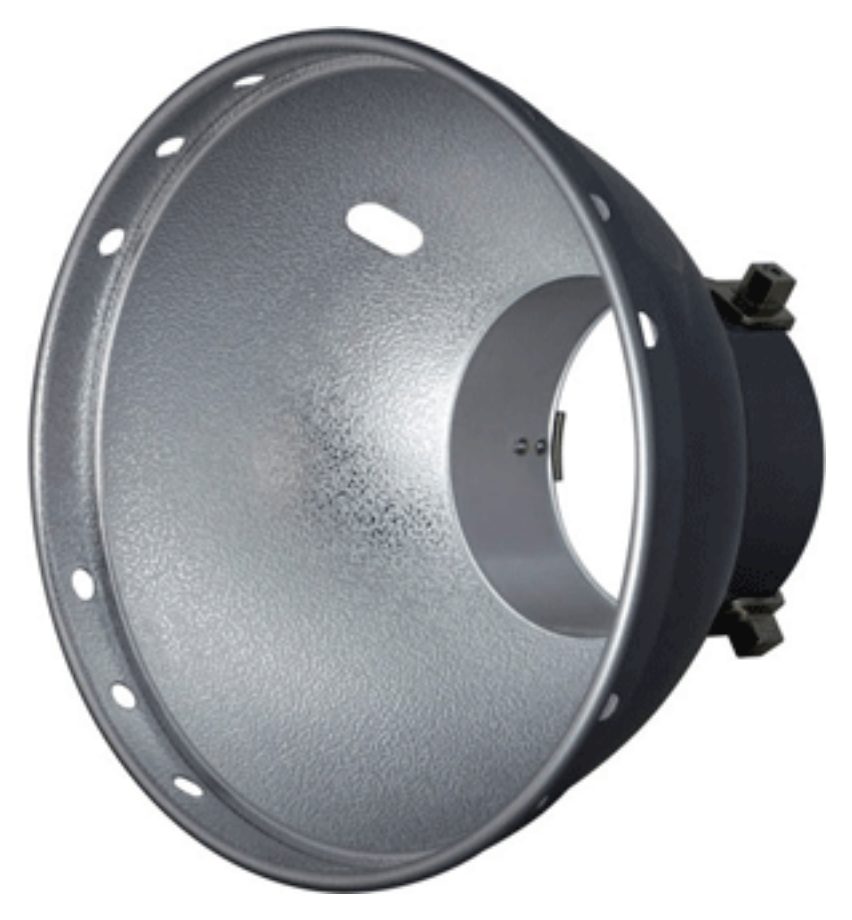

**Рис. 2.10.** Стандартный рефлектор

### **Коническая насадка**

Коническая насадка, или конус (спот), обеспечит направленный жесткий луч света, создаст узконаправленное световое пятно на объекте, размер которого зависит от размера и модели тубуса (рис. 2.11).

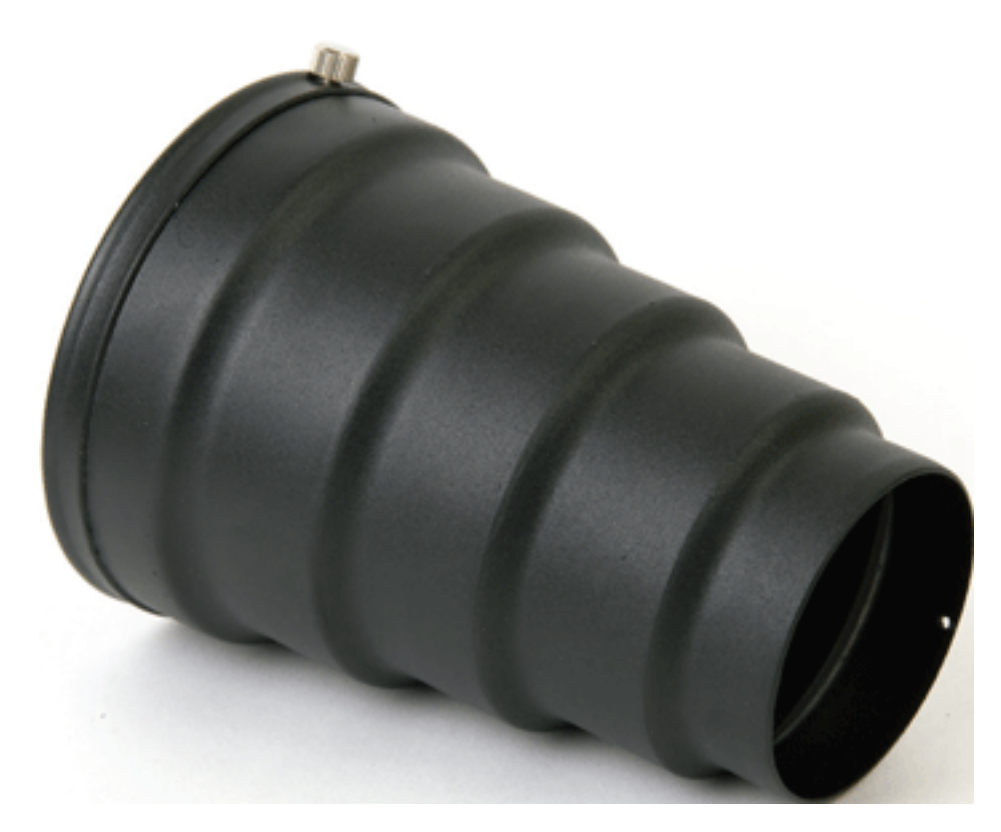

**Рис. 2.11.** Коническая насадка

Конус поможет создать световой или цветовой акцент на объекте съемки или фоне.

### **Сотовая решетка**

Сотовая решетка (рис. 2.12) устанавливается на стандартный рефлектор и предназначается для сужения светового потока – вы получите направленный свет определенной жесткости. Чем меньше размер ячейки сотовой решетки, тем уже получится поток света.

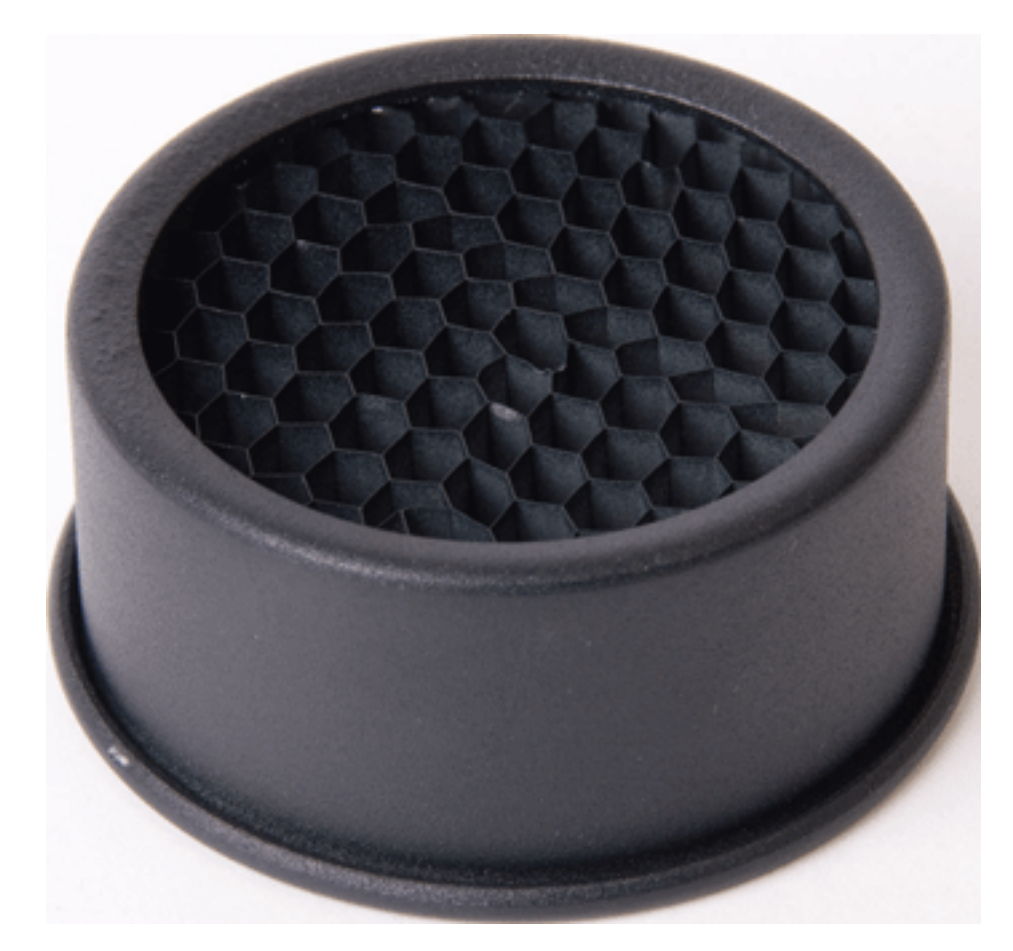

**Рис. 2.12.** Сотовая решетка

Такая решетка пропускает прямые лучи и устраняет наклонные. Сотовая решетка черного цвета поглощает такие лучи, белая отражает их и рассеивает в более широкий поток.

## **Видеосвет**

Источники света, которые применяются для съемки видеофильмов, – видеоосветители – часто пользуются успехом также и у фотографов (рис. 2.13). Конечно, в процентном отношении использование видеосвета в фотосъемке меньше, чем специального фотоосветительного оборудования.

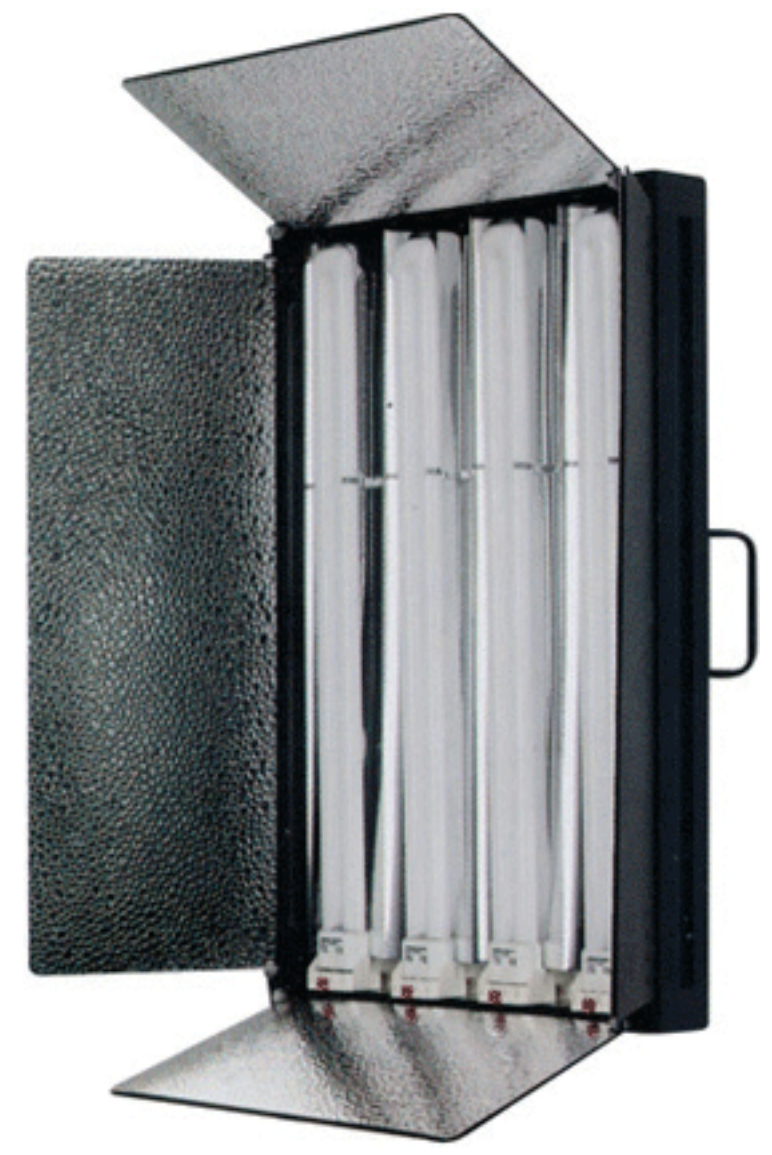

**Рис. 2.13.** Видеоосветитель

Современные флуоресцентные панели могут успешно использоваться и в фотосъемке. Они имеют довольно низкое энергопотребление. Конечно, такие приборы предназначены для съемки видео, но и для фото это очень хорошее решение – фото на документы, предметная съемка.

Большое преимущество таких источников постоянного света – это цветовая температура 5400 ± 200 К. Они подходят не только для цифровой камеры, но и для съемки на пленку, которая предназначена для дневного света. Подобные осветители уже оснащены металлическими шторками, они могут устанавливаться вертикально и горизонтально и крепятся к

штативу. Конечно, для студийной съемки их использовать сложнее, чем моноблоки: труднее управлять светом, да и мощность направленного света меньше.

# **Софт-бокс**

Софт-бокс предназначен для смягчения и рассеивания света от разных источников: импульсных или постоянных (рис. 2.14). Он дает мягкий «портретный» свет и красивый прямоугольный блик.

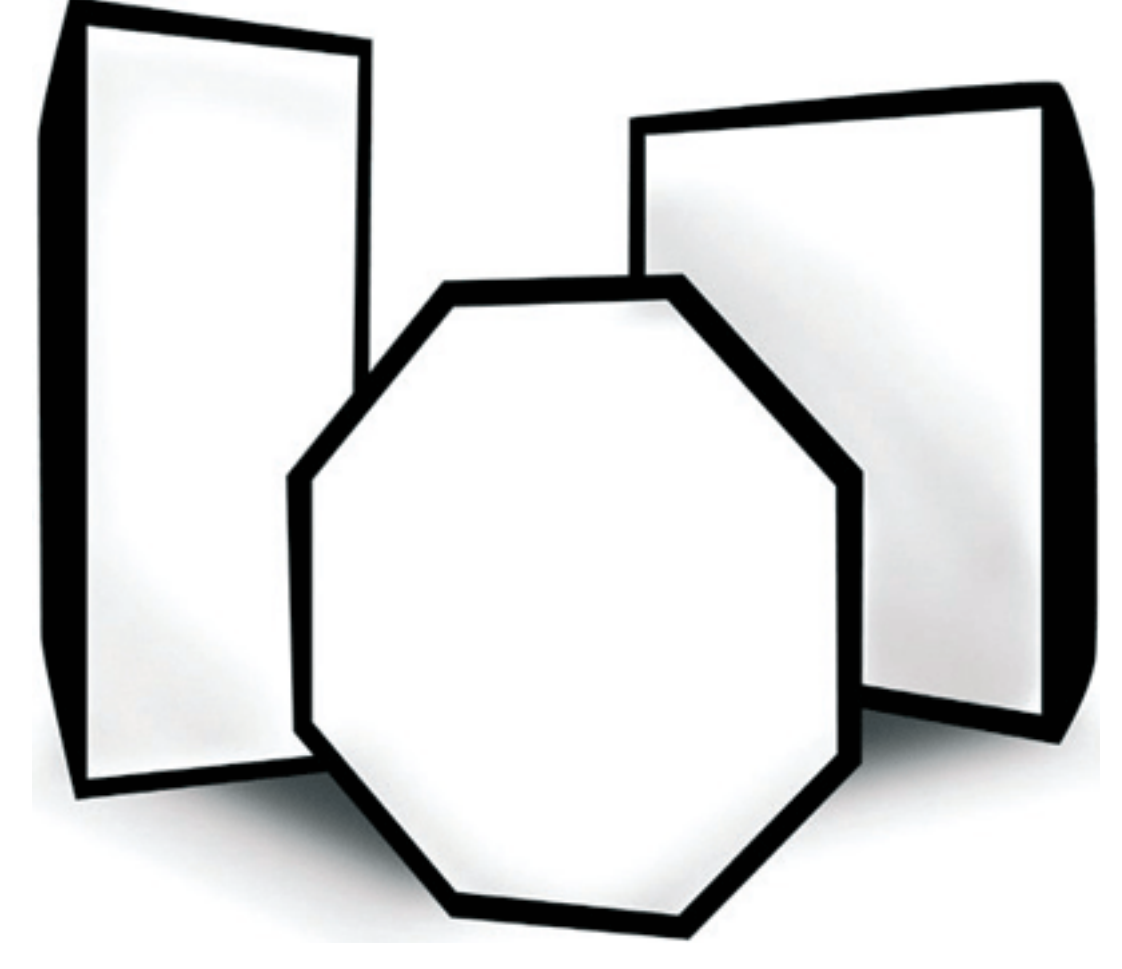

**Рис. 2.14.** Софт-бокс

Для источников постоянного света обязательно понадобится жаростойкий софт-бокс. Софт-боксы могут быть разных размеров и конструкций. Рассеянный и мягкий свет, обеспечиваемый софт-боксами, позволит убрать жесткие тени, лучше передать полутона, сделать снимок более красивым. Особенно хорошо использовать софт-боксы для портретной съемки.

Чем больше площадь софт-бокса, тем лучше. Сразу покупать софт-бокс необязательно, можно обойтись зонтом, хотя зонт работает или на отражение или на рассеивание света. Кроме того, софт-бокс дает меньше паразитной засветки. Для домашней студии достаточно одного софт-бокса. В качестве дополнительного можно приобрести софт-бокс меньшего размера.

# **Зонт**

Фотозонты (рис. 2.15) позволяют управлять распределением света в студии, они могут быть использованы как на просвет, так и на отражение. Зонты позволяют реализовать нужную световую картину, они создают мягкий свет и обеспечивают минимальные тени. Существуют разные зонты: полупрозрачные, матовые, серебряные, золотые. Есть также универсальные – комбинированные зонты, которые могут использоваться и на просвет, и на отражение. Тип таких зонтов можно изменять в зависимости от задачи, которая стоит перед вами.

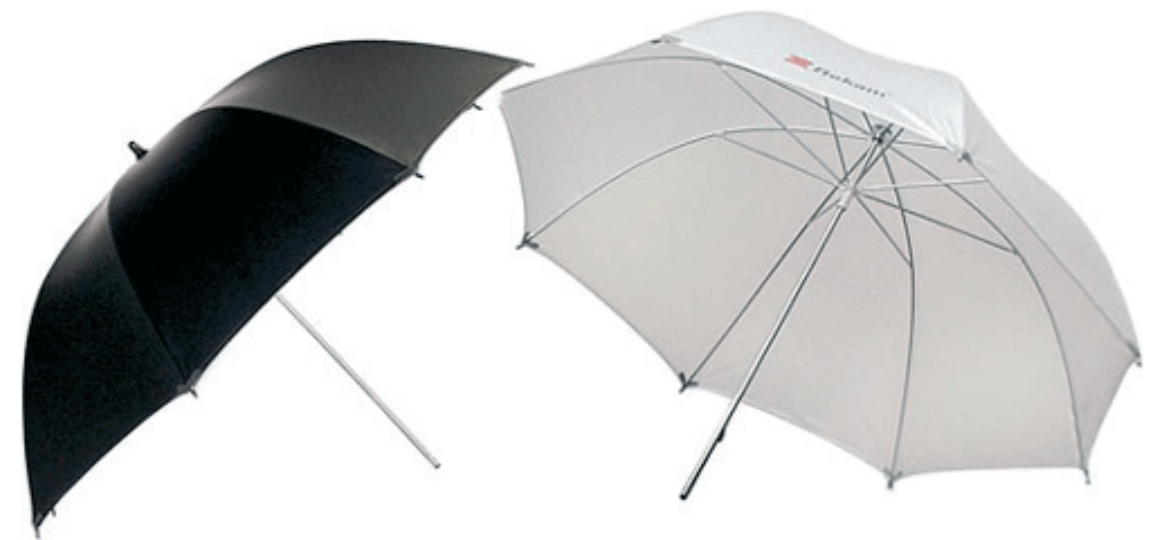

**Рис. 2.15.** Зонт: слева – отражающий, справа – просветный

Вы можете выбрать диаметр зонта, подходящий для определенных условий и задач, – от 84 до 108 и даже 122 см.

Просветный зонт дает мягкий красивый свет, заливающий все, что находится перед ним.

Для начала приобретите пару отражающих зонтов, белых или серебристых. Отражающий зонт даст более мягкое освещение по сравнению с софт-боксом. Просветный зонт можно использовать, если нет софт-бокса.

# **Предметный столик**

Практически каждому владельцу фотокамеры приходится хоть раз в жизни снимать предметы, чтобы поместить фотографию в объявлении, на сайте, сделать снимок какоголибо предмета для друзей и близких и т. д. Вне всяких сомнений, можно соорудить для съемки на столе импровизированный фон. Специализированное же оборудование – это предметный столик (рис. 2.16) или подставка для фотосъемки. Предметный столик – это легкая складная конструкция из алюминиевых трубок и собственно подставки-фона – пластиковой панели, которая может быть как белой, так и черной. Пластик предотвращает нежелательные блики и может освещаться на просвет, чтобы получить на снимке эффектную подсветку. Существуют складные мобильные столики, компактные и удобные для переноски. Степень наклона спинки стола можно менять. С помощью зажимов-струбцин к столику может быть прикреплено различное световое оборудование.

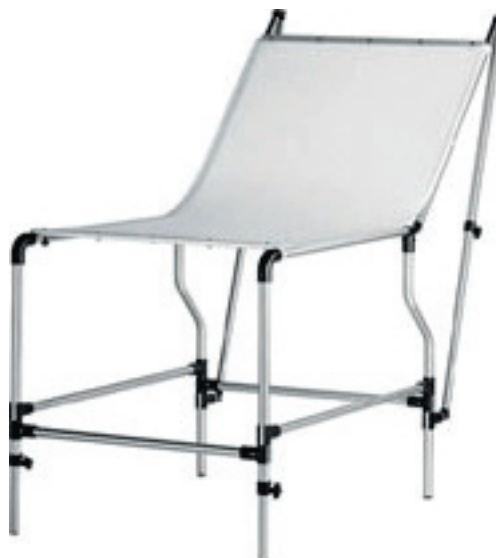

**Рис. 2.16.** Предметный столик

Если нет желания/возможности приобрести готовый столик, либо он не подходит вам по размерам или конструкции, подобный столик несложно изготовить самому. Для этого сгодятся модульные секции (металлические или пластмассовые трубки) и соединительные элементы. Можно использовать элементы выставочных или торговых стендов, а также конструкции, предлагаемые в хозяйственных магазинах.

## **Стол со стеклом**

Стол со стеклянной поверхностью позволит вам снять прозрачные и полупрозрачные объекты в контровом свете. Для этих целей вполне подойдет мебельный стол, у которого поверхность представляет собой лист стекла. Также для съемки достаточно использовать лист обычного оконного стекла, расположив его на двух опорах по бокам: книгах, акустических колонках, брусках. Либо можно из брусочков (уголков) смастерить боковые ножкиопоры, в стекле при помощи специального сверла для стекол просверлить отверстия и шурупами прикрепить стекло к ножкам.

Свет от источника направляется снизу – осветительный прибор располагается под стеклом.

Размеры стола (стекла) будут зависеть от размеров объекта, который вы собираетесь снимать. Когда объекты большие, площадь поверхности стекла также немалая – камеру придется поднимать на штативе.

# **Лайт-куб**

При съемке небольших предметов трудно получить равномерное бестеневое освещение, избавиться от нежелательных бликов. С этой целью фотографы используют специальный лайт-куб (рис. 2.17), или бестеневой короб (его еще называют бестеневой палаткой). Это полупрозрачный куб белого цвета, специально предназначенный для предметной и рекламной съемки. Лайт-куб можно освещать со всех сторон. Снимать в нем предметы удобно – в результате получается прекрасное мягкое освещение. Он подойдет для предметной съемки в каталоги, различных иллюстраций и т. д.

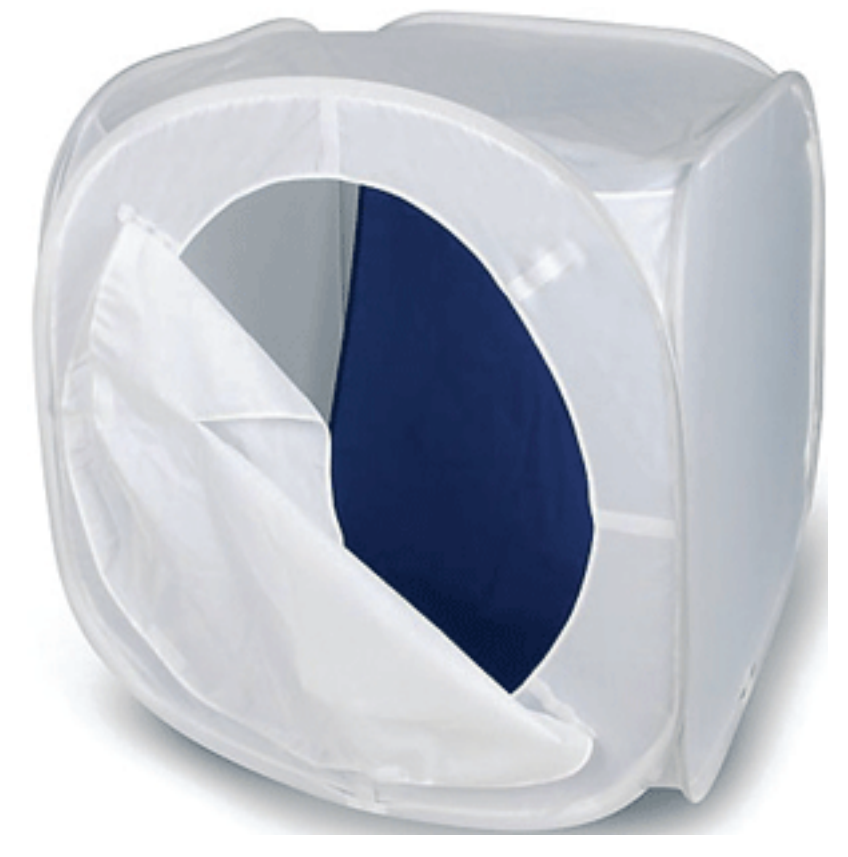

**Рис. 2.17.** Лайт-куб

Внутри куба обычно имеется съемный цветной фон. Лицевая панель – занавес – присутствует не всегда. Она изготавливается с прорезью и крепится на липучках, что дает возможность удобной съемки объекта как в горизонтальной, так и вертикальной плоскости.

Куб изготовлен из специального жаростойкого материала и может использоваться как в студии, так и на выезде. Он легко и быстро упаковывается в чехол, который входит в комплект поставки. Вес его невелик – порядка 500–600 г. В зависимости от объекта съемки, вы можете подобрать по габаритам нужный лайт-куб.

Нередко изготавливается самодельная конструкция с использованием кальки. Однако она не всегда гарантирует отсутствие бликов и не обеспечивает такой же рассеянный свет, как куб фабричного производства.

## **Отражатели**

Для отражения света и подсветки теней в студии, а также при съемке портретов на открытом воздухе используются специальные отражатели. С этой целью широко применяются лайт-диски (рис. 2.18), выбор которых очень богат. Они могут быть разных размеров и форм: вытянутые, круглые, треугольные. Поверхность бывает золотистой, белой, серебристой, есть смягченные варианты каждого цвета, а также черные образцы. Продаются они как поодиночке, так и в комплектах. Также в продаже есть наборы отражателей и отражатели со сменными поверхностями: золотой, серебряный, белый, прозрачный, золотистый, синий, зеленый.

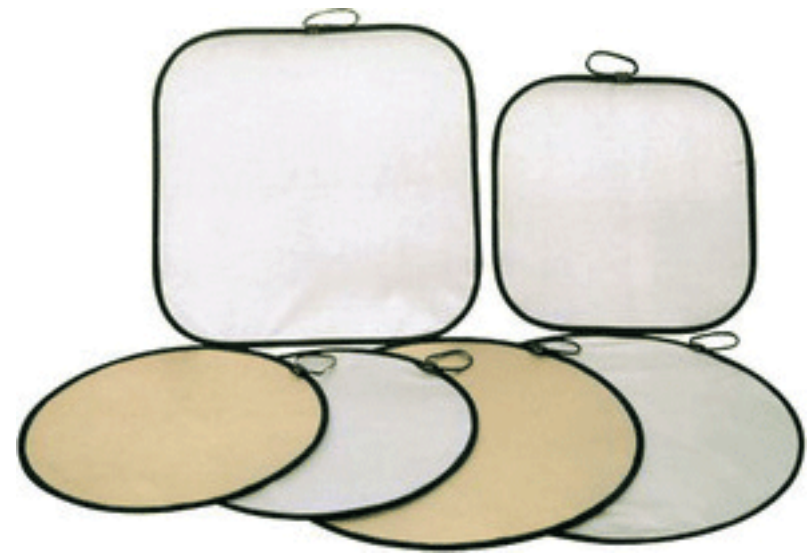

**Рис. 2.18.** Отражатель – лайт-диск

Лайт-диски можно складывать, что упрощает портретную (например, свадебную) съемку на открытом воздухе.

Светоотражающие панели представляют собой комплект, состоящий из стойки, на которую через резьбовое соединение устанавливается шаровой адаптер, к нему прикрепляется светоотражающее полотно, держащееся на спицах-растяжках. Полотно имеет с одной стороны серебристое, а с другой – белое матовое покрытие.

Для начала вам подойдет круглый отражатель диаметром 56-103 см.

### **Фоны**

Для портретной и предметной фотосъемки вам могут понадобиться различные фоны. Однако покупать их про запас явно не стоит – приобретайте фоны, как и остальные дополнительные принадлежности, по мере необходимости. В зависимости от того, что вы снимаете, вам понадобятся фоны соответствующего размера и цвета. Их можно приобрести в специализированных фотомагазинах. В студийных магазинах вы можете подобрать для своих задач фоны различной фактуры, со специальным светопоглощающим покрытием и разных размеров. Кроме того, фоны можно выбрать и в художественных салонах, а также изготавливать самостоятельно.

В качестве исходного материала для различных фонов подойдут обычные ткани (черная, белая и других цветов), большие листы бумаги, однотонные скатерти или их обратная сторона. Для фиксации фона можно предусмотреть деревянные стойки, различные кронштейны, а также изготовить из пластиковых труб (для водопровода) систему крепления фона, присоединив ее к стене.

В качестве опоры под крепление фонов вы можете использовать карниз, дверь, шкаф, антресоли и т. д.

Все, что может понадобиться фотографу для студийной съемки, уже давно придумано и продается в магазинах.

Для съемки портретов подойдет специальный портретный экран для фотосъемки (рис. 2.19).

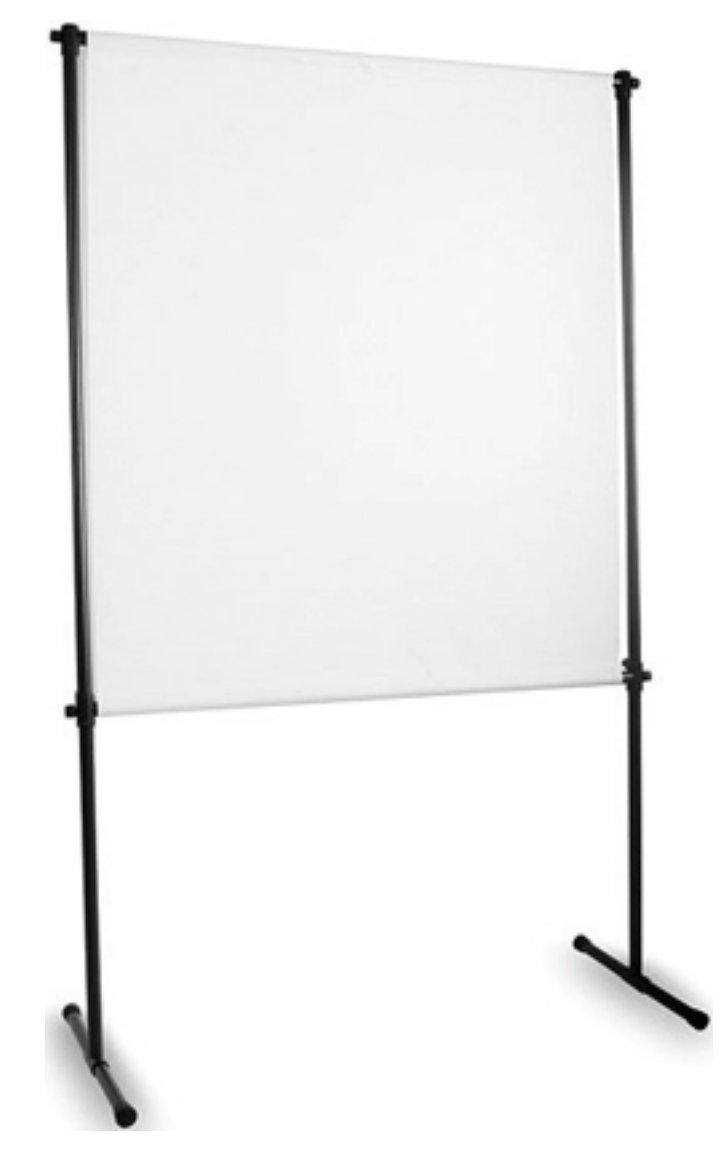

**Рис. 2.19.** Портретный экран для фотосъемки

Дополнительный экран может служить фоном для съемки разных объектов, его передвижная конструкция удобна в работе (рис. 2.20).

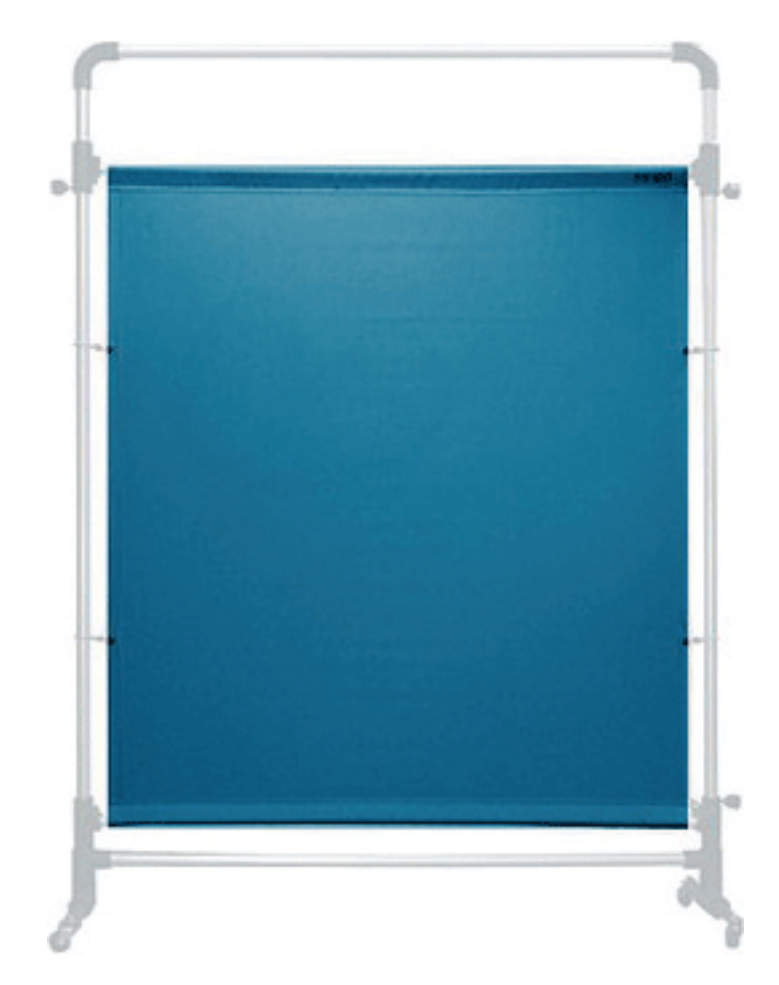

**Рис. 2.20.** Дополнительный экран

Для съемки портретов могут понадобиться фоны разных текстур и цветов – их нужно как-то закрепить за моделью. Вешать фоны на стенку «на гвоздик» не очень практично. Для этой цели существуют всевозможные устройства, в том числе специальные стойки – держатели фона (рис. 2.21).

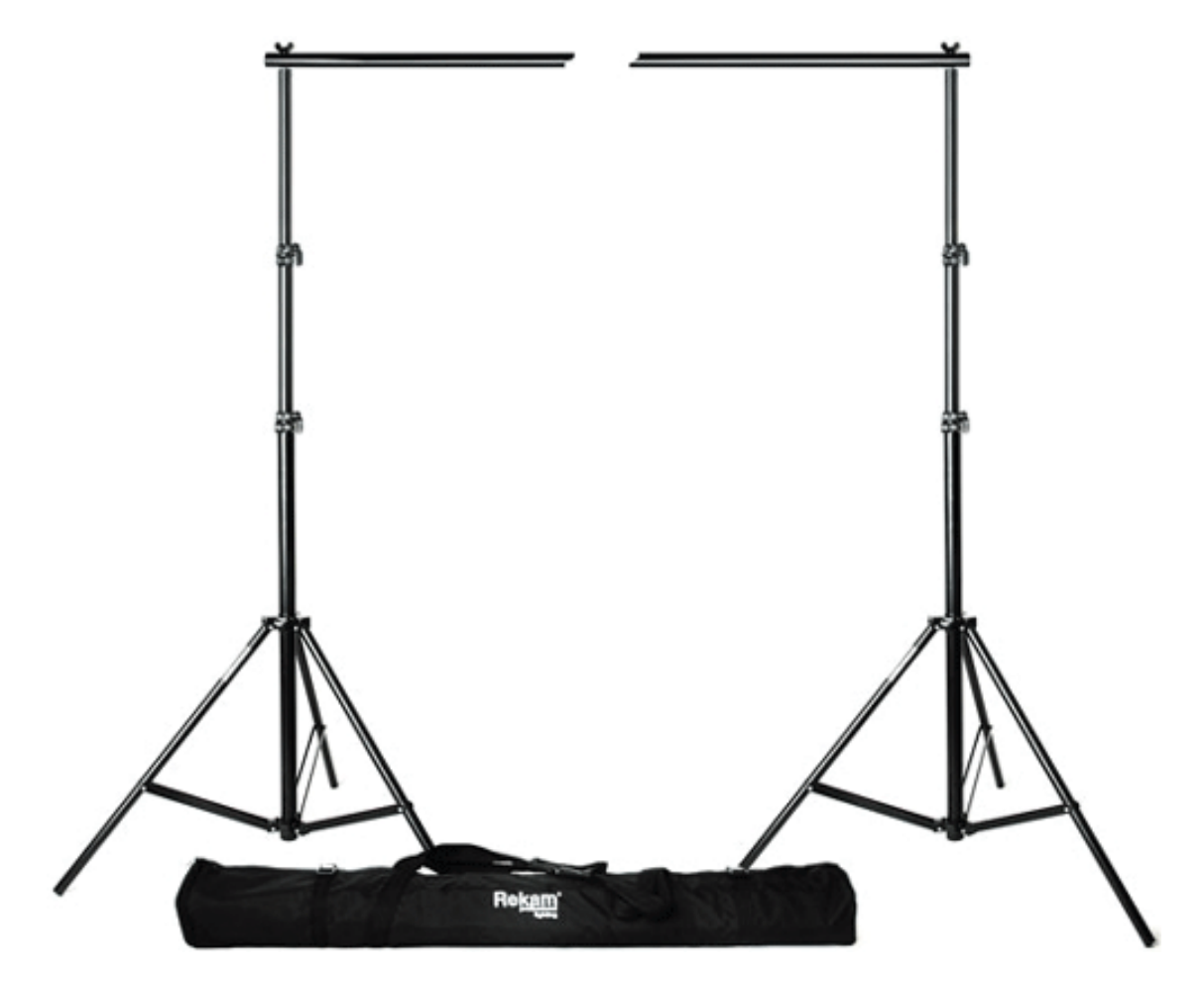

**Рис. 2.21.** Держатели фона

# **Черный флаг**

Так называемый «черный флаг» используется, чтобы исключить засветку, блики. Он применяется для съемки предметов и натюрмортов. Вы можете изготовить такой флаг из пенопластовой панели, размеры которой будут зависеть от специфики съемки конкретных объектов. Пенопластовые панели красятся специальной черной краской, которая не бликует.

### **О домашней студии**

При выборе того или иного оборудования нужно принимать во внимание площадь вашей студии (квартиры). Если оборудования много, оно очень большое, в небольшом помещении работать будет сложно. Вообще, когда места мало, становится проблематично поставить свет, при большей площади и высоких потолках работать проще. Однако стандартная современная квартира сильно ограничивает фотографа – обычно снимать приходится в комнатах 18 м с потолком 2,6, заставленных мебелью, в которых фотографировать людей в полный рост сложно. Также в комнатной студии проблематично расставить оборудование, а модель вынуждена сидеть неподвижно, ведь по комнате особо не подвигаешься – это не фотостудия.

Когда свет отражается от какой-либо поверхности, он приобретает ее цвет. Желательно, чтобы стены (обои) не были яркими, с насыщенными цветами. Для портретной съемки лучше, когда обои просто белые. Для натюрмортов больше подойдет черный цвет. Конечно, черный цвет обоев никто не использует, но здесь можно применить дополнительные панели или ткани.

Если средств недостаточно, комната небольшая и стены белые, можно не использовать рассеиватели. Чтобы получить рассеянный свет, направьте моноблок в стену или в потолок. Низкий потолок будет прекрасно отражать свет – вы получите хороший заполняющий свет. Стоимость студийного оборудования варьируется в очень широких пределах. Однако для того чтобы добиться нужного результата при съемке, вовсе не обязательно использовать самое дорогое оборудование. И с недорогим оборудованием можно получить замечательные результаты. Конечно, в первую очередь рекомендуется использовать импульсный свет. При выборе импульсного света вариантов много: от простеньких и дешевых до очень дорогих и сложных моноблоков.

Более дорогие и качественные моноблоки, например Hensel, выигрывают в стабильности работы, скорости перезарядки, конструктив таких изделий лучше. Все это приобретает весомое значение при коммерческой съемке в профессиональной студии. Разумеется, если подобные моноблоки стоят дорого, то в домашних условиях, когда съемка происходит нечасто, на многие «погрешности» можно не обращать внимания, научиться «обходить» их.

Для начала вы можете приобрести только один моноблок и начать работать. Вообще, если есть возможность не покупать сразу готовый комплект оборудования, лучше поступить именно так – приобретайте все постепенно. Иначе придется жалеть, продавать и перепродавать – сложно сразу выбрать необходимое оборудование, понимание приходит по ходу работы.

В качестве источника рисующего света подойдет моноблок мощностью 150 Дж, но лучше – более мощный. В качестве заполняющего или контрового источника света для начала можно выбрать моноблок 200 или даже 110–150 Дж. Для фона (если вы используете два источника) приобретите одинаковые моноблоки равной мощности.

На стойках лучше не экономить. Сразу покупайте качественные и надежные стойки высотой примерно 2,5 м. Постарайтесь не приобретать «хлипкие» стойки – они неустойчивы, конструкция расшатывается, и в дальнейшем стойки придется заменить. На известность производителя можно не ориентироваться. Главное, чтобы стойки были качественными. Если в комнате мало места, и стойки будут мешать, приборы освещения вы можете закрепить с помощью подвесных систем, на специальных клипсах.

# **Глава 3 Фотосъемка**

- **Настройка фотокамеры перед съемкой**
- **Экспозиция**
- **Как замерять экспозицию**
- **Экспокоррекция**
- **Диафрагма**
- **Выдержка**
- **Процесс съемки**
- **О режимах съемки**
- **Фокусировка**
- **Особенности съемки телеобъективами**
- **Резкость**

### **Настройка фотокамеры перед съемкой**

Старайтесь не забывать о настройках фотокамеры перед съемкой. Выработайте у себя привычку каждый раз внимательно и неторопливо проверять их, смотреть, очищена ли карта памяти от старых снимков, достаточно ли на ней места для съемки, заряжен ли аккумулятор, и самое главное – не забывайте о чистке оптики, да и саму камеру желательно своевременно очищать от пыли и пятен.

Также не мешает проверять, не сбилось ли случайно колесо диоптрийной коррекции.

Подобные действия позволят заметно сократить время, которое тратится на исправление снимков в графическом редакторе, да и сама техника проживет дольше, если за ней своевременно ухаживать. Не оставляйте и не бросайте в фотосумку объективы без крышек, старайтесь прятать их в полиэтиленовые пакеты.

#### **Разрешение**

Всегда желательно устанавливать наиболее высокое разрешение, ведь вы сможете отпечатать файл на большой формат без потери качества, и при кадрировании останется запас. Максимальное разрешение обеспечит более высокую детализацию. Лучше не экономить место на носителях информации, тем более что стоимость карт памяти постоянно снижается, а объемы растут. Если позволяет объем носителей (карты памяти, жесткого диска), старайтесь всегда фотографировать с наибольшим разрешением.

#### **Формат записи файла**

Съемка в JPEG пусть останется для владельцев недорогих компактных камер. Формат RAW – это то, что действительно необходимо для серьезной работы. Только он дает возможность получить высокое качество, а также предоставляет широкие возможности по «спасению» снимка в случае ошибок экспозиции и баланса белого. Вы можете без потерь исправить контраст, яркость, виньетирование, хроматические аберрации. Даже если вы снимаете, очень точно устанавливая съемочные параметры, и получаете гарантированно стабильный результат, съемка в RAW дает намного больше преимуществ.

Установите на компьютере удобный RAW-конвертор, а также просмотрщик, который «понимает» RAW-файлы, например ACDSee PRO, и вы не будете испытывать неудобств при работе с файлами RAW на ПК.

Процесс конвертации в фотокамере и на ПК с мощным процессором – это не одно и то же. Относительно слабый процессор в камере должен быстро конвертировать файл в JPEG, но это, разумеется, происходит за счет потери качества.

#### **Сжатие**

Если вы сохраняете снимки на карте памяти малого объема или у вас остается не много места на карте, можно увеличить степень сжатия файла (или еще и размеры снимка, если места остается очень мало), чтобы не упустить интересные снимки. В обычной же ситуации старайтесь не сжимать файлы при записи и сохранять кадры в максимальном качестве.

### **Светочувствительность**

Вопрос об установке светочувствительности очень непрост. На первый взгляд может показаться, что наличие высокой светочувствительности в камере – это замечательно, вы исключаете «шевеленку» и можете спокойно снимать с рук. Это так, но каждое повышение светочувствительности увеличивает шумы и уменьшает детализацию. У каждой камеры с повышением светочувствительности картинка ухудшается, у одних в большей степени, у других – в меньшей. Если позволяют условия съемки, старайтесь устанавливать самую минимальную светочувствительность.

#### **Цветопередача**

В современных фотокамерах можно установить разную цветопередачу: естественную, насыщенную, черно-белый режим, сепию, оптимизированную под различные сюжеты – портрет, пейзаж.

Часто рекомендуется снимать на установках, соответствующих стандартным, то есть при максимально правдивой цветопередаче. А из файла с правильной цветопередачей всегда можно получить то, что вам хочется, – усилить цвета в редакторе, перевести в черно-белый цвет и т. д. Конечно, затратив некоторое время в Photoshop, сделать это несложно. С другой стороны, имея под рукой цифровую камеру, проще сделать не один снимок – допустим, один кадр сфотографировать «как есть», с нормальной цветопередачей, а второй – с усиленной. Либо один – цветной, а второй – черно-белый.

#### **Цветовое пространство**

Цветовое пространство определяет диапазон видимых цветов, которые формируют изображение. Одни цветовые пространства (например AdobeRGB) шире и включают больше цветов, чем другие (например sRGB), содержащие ограниченную цветовую гамму. При съемке в RAW настройка цветового пространства не имеет значения, его можно изменить в конверторе без ущерба для изображения. Снимая в JPEG, цветовое пространство уже нельзя будет поменять в редакторе без потери качества.

#### **Баланс белого**

Баланс белого (ББ), как известно, нужно устанавливать соответственно освещению: солнечно, пасмурно, лампа и т. д. – на камере есть соответствующие значки. Это правильно, если вы снимаете в JPEG. Снимая в RAW, установите ББ в режим «Авто» и забудьте о нем до конвертации файлов – там и установите нужный вам баланс.

Когда перед камерой располагается несколько разных по цвету источников, например прожекторы в цирке, автоматика не сможет правильно выставить ББ. Вы сможете позже исправить его в конверторе.

В режиме пользовательской настройки есть функция создания собственной настройки ББ. Чтобы произвести эту процедуру, нужно использовать серую карту в качестве мишени для точной настройки. В некоторых камерах есть режим брекетинга ББ – камера автоматически снимает кадры с заданным отклонением ББ, а затем выбирает оптимальный снимок.

Точная настройка ББ может быть произведена с помощью специального устройства – ExpoDisc. Оно подходит для настройки баланса белого лучше, чем серая или белая карта, и будет полезно при установке ББ, когда сцена освещена разными источниками, например лампой накаливания и лампой дневного света. Выпускается ExpoDisc с фильтрами различных диаметров (максимальный – 72 мм).

#### **Резкость**

В настройках камеры есть параметр, определяющий резкость снимка, которую можно как усилить, так и ослабить. Если все снимки приходится исправлять – усиливать резкость, то проще сразу в камере установить требуемую настройку, чем тратить время на обработку снимков.

### **Гистограмма**

Обязательно включите отображение гистограммы на ЖК-дисплее камеры. При просмотре отснятого материала вы сможете реально оценить экспозицию и сразу же переснять неудачный кадр, изменив настройки.

Существуют три способа оценки экспозиции: изображение на ЖК-экране, индикация пересветов и гистограмма. Наиболее удобный, но неточный способ оценки яркости изображения – это просмотр снятой картинки на ЖК-экране фотокамеры. При съемке на ЖКэкране все выглядит замечательно, а на самом деле не всегда все так хорошо.

Индикация пересветов позволяет лучше ориентироваться при съемке и избегать ярких выбеленностей. В этом режиме просмотра изображения на нем выделяются квадратиками и показываются области, вышедшие по яркости за пределы возможности (то есть за пределы динамического диапазона) матрицы. В них информация потеряна, и восстановить детали в светах уже не получится, к тому же данная индикация не сообщает никакой информации о потерянных деталях в тенях.

Самый оптимальный способ оценки экспозиции – это гистограмма. Желательно, чтобы она была ровной, без сильных рывков (всплесков) и не смещалась влево или вправо, а была симметричной относительно центра горизонтальной оси.

## **Экспозиция**

Снимки иногда получаются темными или пересвеченными. Причина в том, что матрица фотокамеры не обладает достаточно широким диапазоном, экспозамер может ошибаться в сложных условиях.

Допустим, в яркую солнечную погоду объект находится на темном фоне (деревья). Если производится экспозамер темному фону, то объект, например человек, получится очень ярким – пересвеченным. Если же объект находится в тени, а фон освещен ярко (например, человек на фоне моря), экспозамер производится по светлому фону – воде, и детали в тенях «теряются». В таком случае лучше провести экспозамер по лицу фотографируемого, если вы не хотите получить силуэтный кадр.

В некоторых случаях, когда сцена очень контрастная, сложно одинаково передать и яркие, и темные детали. Вы можете снимать с оптическим приближением, то есть более крупным кадрированием, что, конечно, даст соответствующее удлинение выдержки, но кадр будет проэкспонирован лучше, и в целом композиция станет более лаконичной.

Когда на общем темном фоне на главный объект попадает яркое пятно света, оценочный экспозамер выдает ошибочную экспозицию. Объект получается ярким, пересвеченным. Если внести экспокоррекцию (до двух ступеней), получится реалистичный светотеневой рисунок. Обычно фон не несет какой-либо значительной смысловой нагрузки, и если он получится приглушенным, снимок от этого только выиграет – фон усилит сюжетно значимую часть фотографии.

## **Как замерять экспозицию**

В цифровых камерах есть разные виды экспозамера, они используются в зависимости от снимаемого сюжета.

Матричный (оценочный) замер используется камерой в автоматическом режиме. Экспозиция измеряется в нескольких зонах матрицы. У всех камер зоны-сегменты распределены по площади кадра по-разному, и приоритетность зон тоже разная. Камера анализирует данные каждой зоны, соотношение яркостей отдельных зон, сравнивает информацию с собственной базой данных стандартных сюжетов. Матричный экспозамер – самый универсальный, однако он имеет ограничения, поскольку освещение не всегда одинаковое и равномерное по всему полю кадра. Матричный экспозамер удобен, когда освещенность сцены примерно одинаковая. Но часто он непредсказуем, хотя в большинстве случаев обеспечит правильную экспозицию. Такой замер рекомендуется для начинающих фотографов, которые еще не научились использовать ручные настройки.

# **Конец ознакомительного фрагмента.**

Текст предоставлен ООО «ЛитРес».

Прочитайте эту книгу целиком, [купив полную легальную версию](http://www.litres.ru/artur-gazarov/cifrovaya-fotografiya-bez-photoshop/) на ЛитРес.

Безопасно оплатить книгу можно банковской картой Visa, MasterCard, Maestro, со счета мобильного телефона, с платежного терминала, в салоне МТС или Связной, через PayPal, WebMoney, Яндекс.Деньги, QIWI Кошелек, бонусными картами или другим удобным Вам способом.